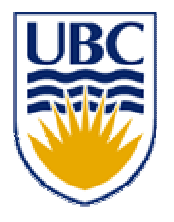

University of British Columbia CPSC 314 Computer Graphics May-June 2005

Tamara Munzner

# **Picking, Collision**

# **Week 4, Tue May 31**

http://www.ugrad.cs.ubc.ca/~cs314/Vmay2005

# **News**

- $\mathbb{R}^3$ **Extension for P4 proposals** 
	- **now due Thu 6pm, not Wed 4pm**
- $\mathcal{L}_{\mathcal{A}}$ **n** rearranging lecture schedule slightly
	- **picking, collision today**
	- **Extures Thursday (no change)**
	- **hidden surfaces next week**
- **reminder** 
	- **final Thu 6/16, P4 due Sat 6/18**

# **Common Mistakes on H2**

- $\mathbb{R}^3$ ■ lookat point vs. gaze vector (eye – lookat)
- **remember that NDC coordinate range is 2** (from -1 to 1), not 1
- $\mathcal{L}_{\mathcal{A}}$ **remember homogenise and/or normalize** points as needed
- **n** on derivations, need more than just restating definition
- $\mathcal{L}_{\mathcal{A}}$  $\blacksquare$  don't forget to flip y axis when converting to display coords

- $\mathbb{R}^3$ **picture IDs out and face up, please**
- sit where there is a test paper
- **Midterm**<br>
a face up, please<br>
a test paper<br>
until you get the word<br>
the word **don't open paper until you get the word**

#### **Review: Compositing**

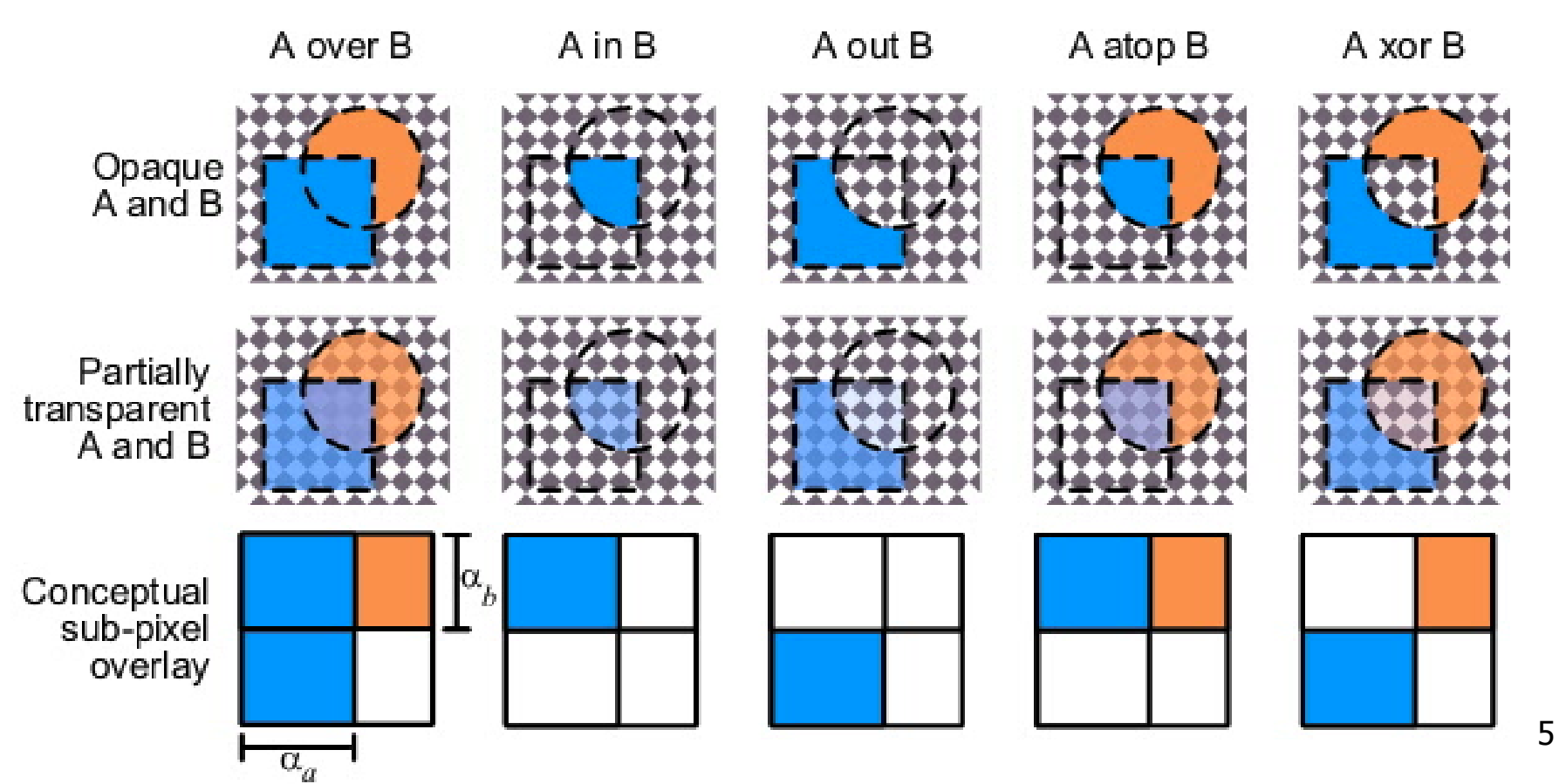

# **Correction/Review: Premultiplying Colors**

- $\overline{\mathcal{L}}$ specify opacity with alpha channel:  $(r,g,b,\alpha)$ 
	- $\alpha$ =1: opaque,  $\alpha$ =.5: translucent,  $\alpha$ =0: transparent
- $\mathcal{L}_{\mathcal{A}}$  **A** *over* **B**
	- **C** =  $\alpha$ **A** + (1- $\alpha$ )**B**
- $\mathcal{L}_{\mathcal{A}}$  but what if **B** is also partially transparent**?**
	- **C** <sup>=</sup> <sup>α</sup>**A** <sup>+</sup> (1-α) β**B** <sup>=</sup> β**B** <sup>+</sup> <sup>α</sup>**A** <sup>+</sup> β**B** <sup>α</sup> β**B**
	- $\gamma = \beta + (1-\beta)\alpha = \beta + \alpha \alpha\beta$ 
		- **3** multiplies, different equations for alpha vs. RGB
- **Parage 1** premultiplying by alpha
	- **C'** <sup>=</sup> <sup>γ</sup> **C, B'** <sup>=</sup> β**B, A'** <sup>=</sup> <sup>α</sup>**A**
	- **C'** <sup>=</sup> **B'** <sup>+</sup> **A'** <sup>α</sup>**B'**
	- $\gamma = \beta + \alpha \alpha\beta$ 
		- **1** multiply to find C, same equations for alpha and RGB

# **Review: Clipping**

 $\mathbb{R}^3$ **• analytically calculating the portions of** primitives within the viewport

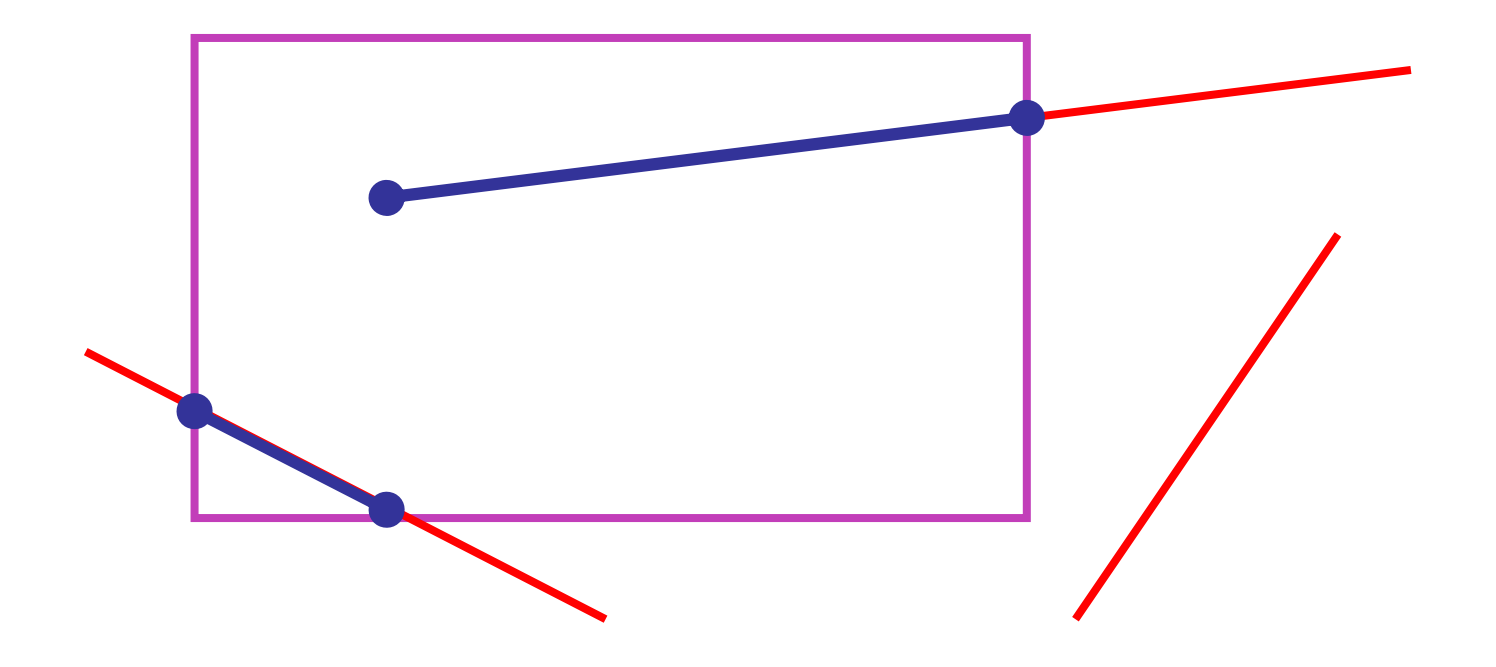

# **Review: Clipping Lines To Viewport**

- $\mathcal{L}_{\text{max}}$  combining trivial accepts/rejects
	- П trivially accept lines with both endpoints inside all edges of the viewport
	- П trivially reject lines with both endpoints outside the same edge of the viewport
	- **otherwise, reduce to trivial cases by splitting into two segments**

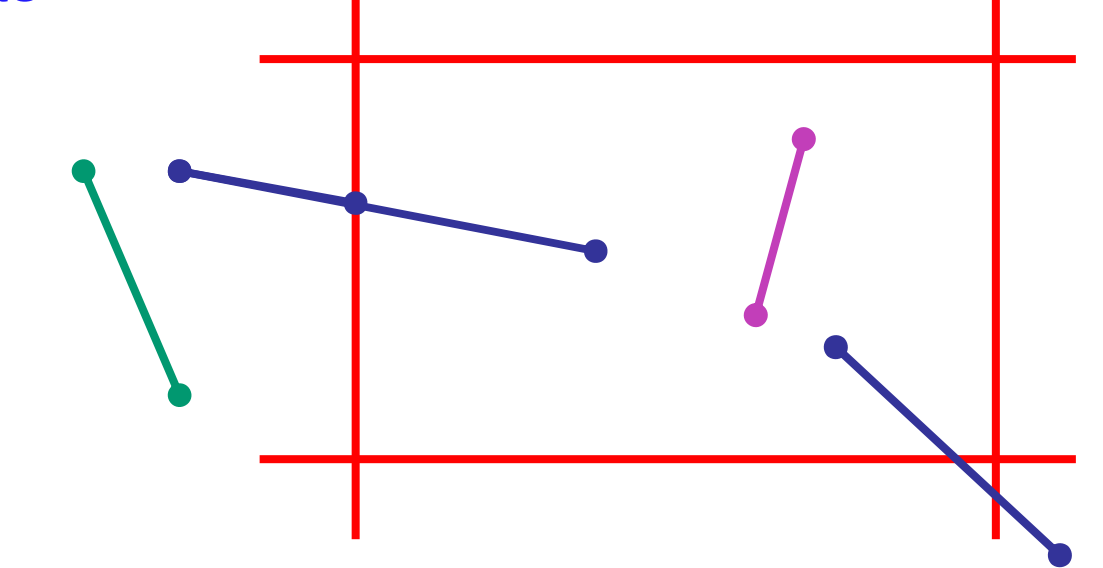

# **Review: Cohen-Sutherland Line Clipping**

#### $\mathbb{R}^3$ outcodes

■ 4 flags encoding position of a point relative to top, bottom, left, and right boundary

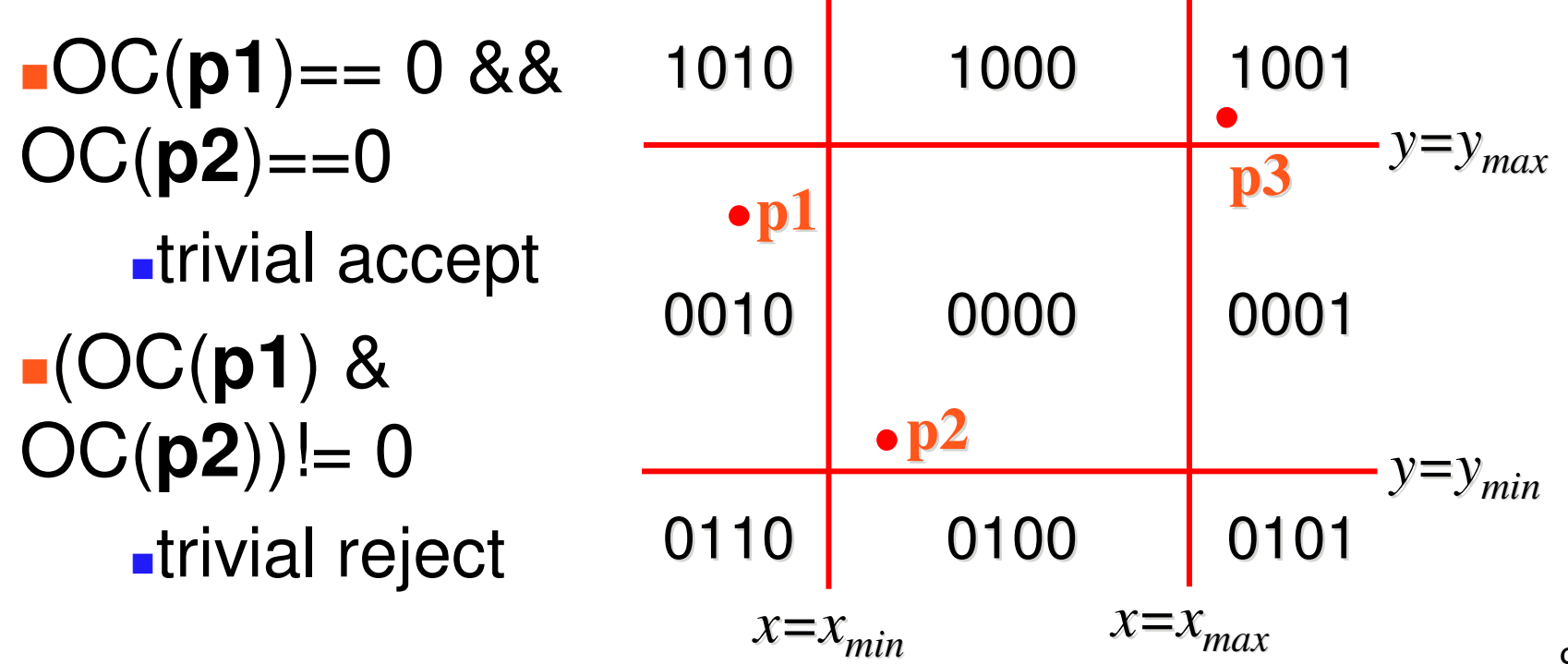

# **Review: Polygon Clipping**

 $\mathbb{R}^3$ **not just clipping all boundary lines** 

**nay have to introduce new line segments** 

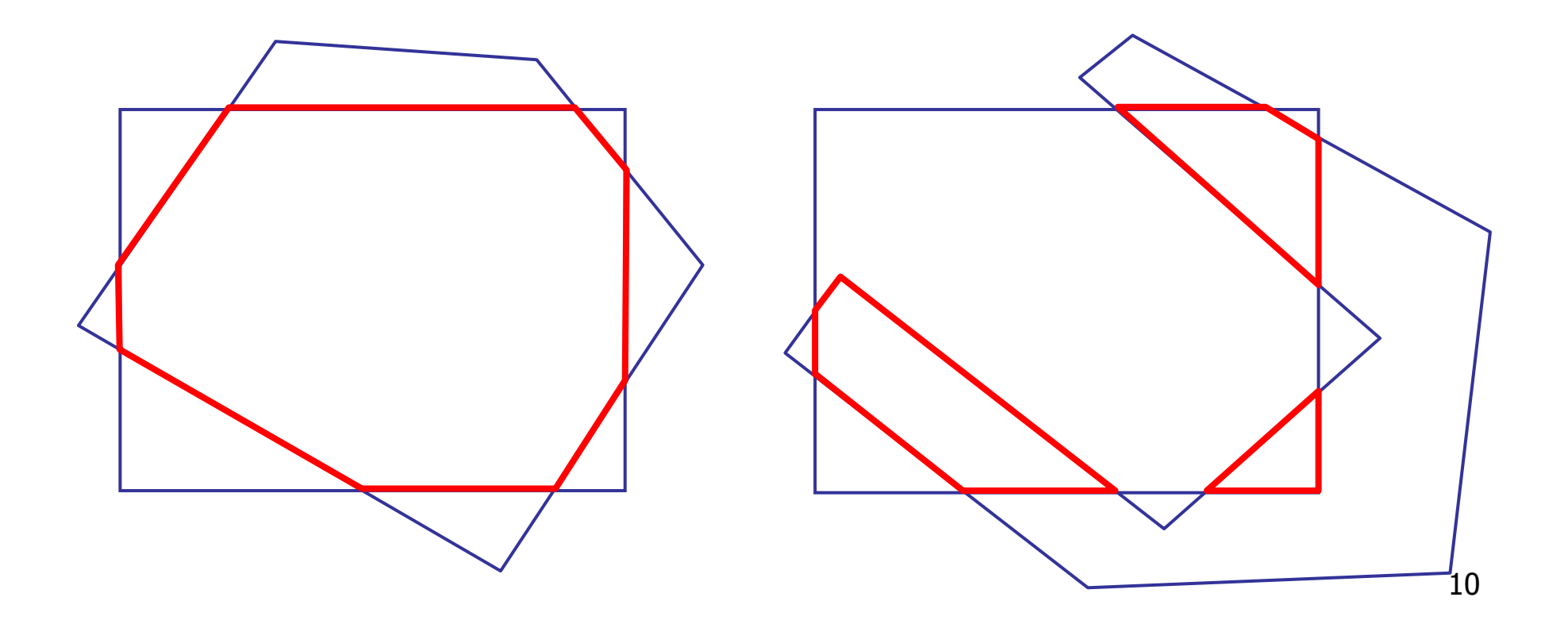

# **Review: Sutherland-Hodgeman Clipping**

- **for each viewport edge** 
	- **.** clip the polygon against the edge equation
	- m. after doing all edges, the polygon is fully clipped

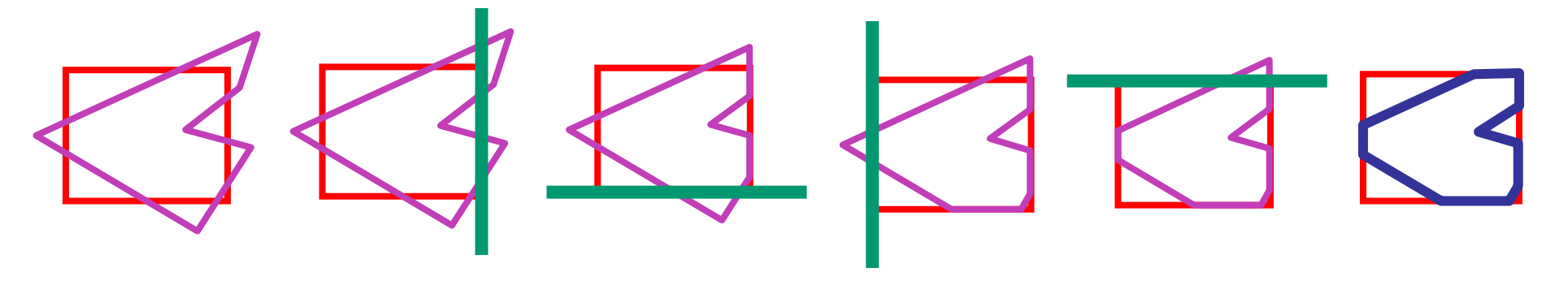

- **Fidditive for each polygon vertex** 
	- **decide what to do based on 4 possibilities** 
		- **E** is vertex inside or outside?
		- **i** is previous vertex inside or outside?

# **Review: Sutherland-Hodgeman Clipping**

#### $\mathbb{R}^3$ ■ edge from *p[i-1]* to *p[i]* has four cases **decide what to add to output vertex list**

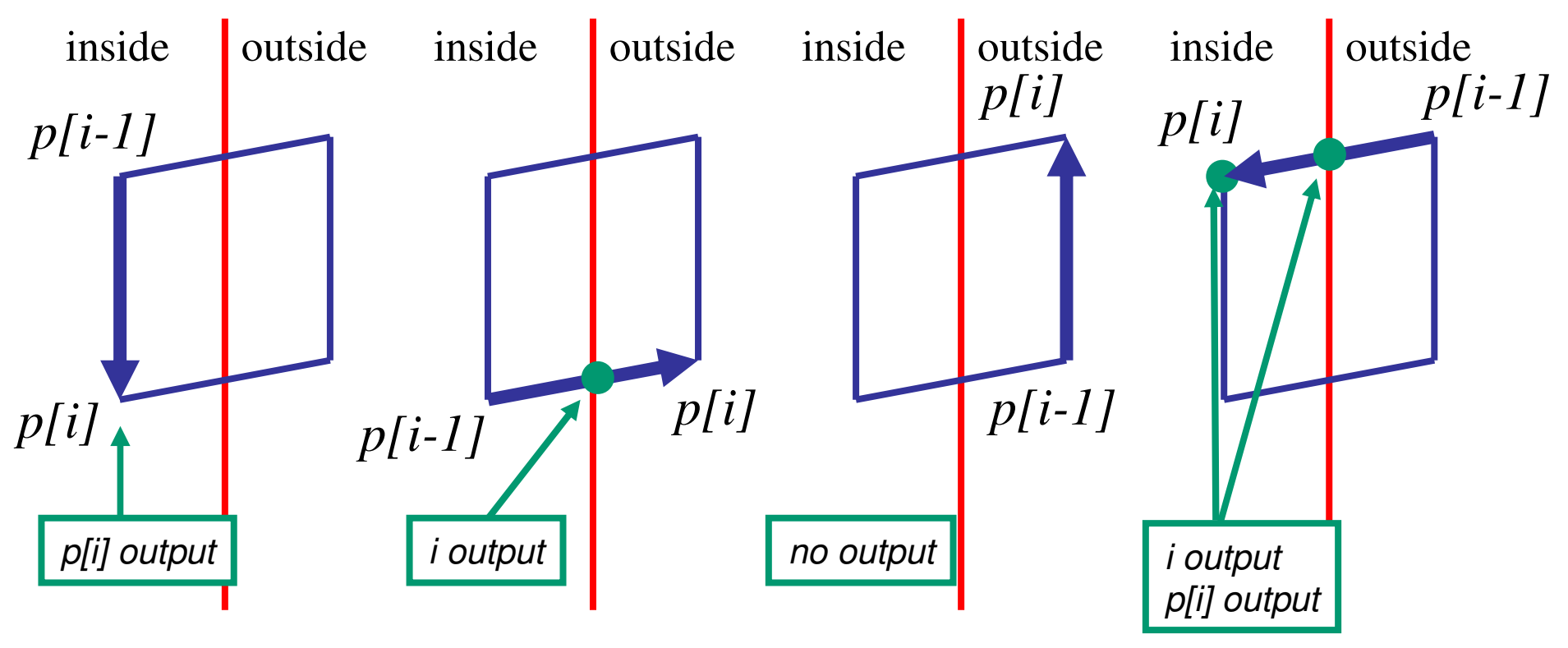

- Q from last time: how does S-H know that there are two disconnected polygons if all it has is a vertex list?
- A: end up with one connected polygon that has degenerate edges

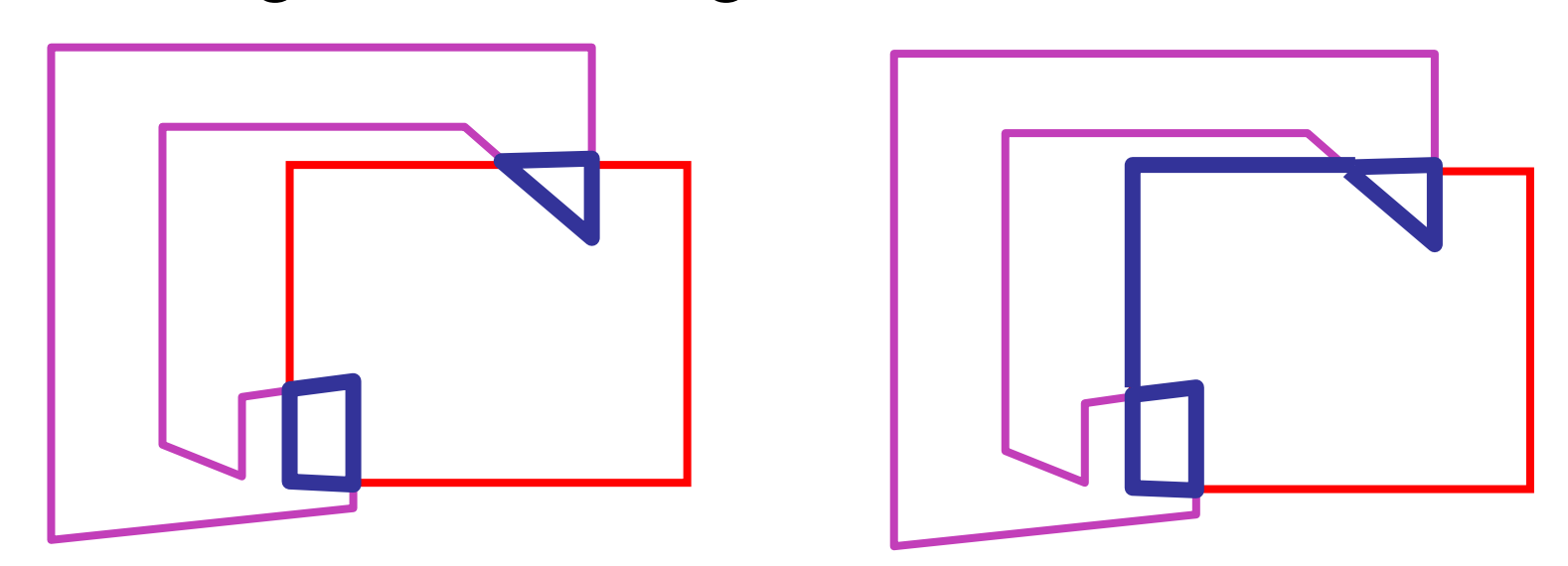

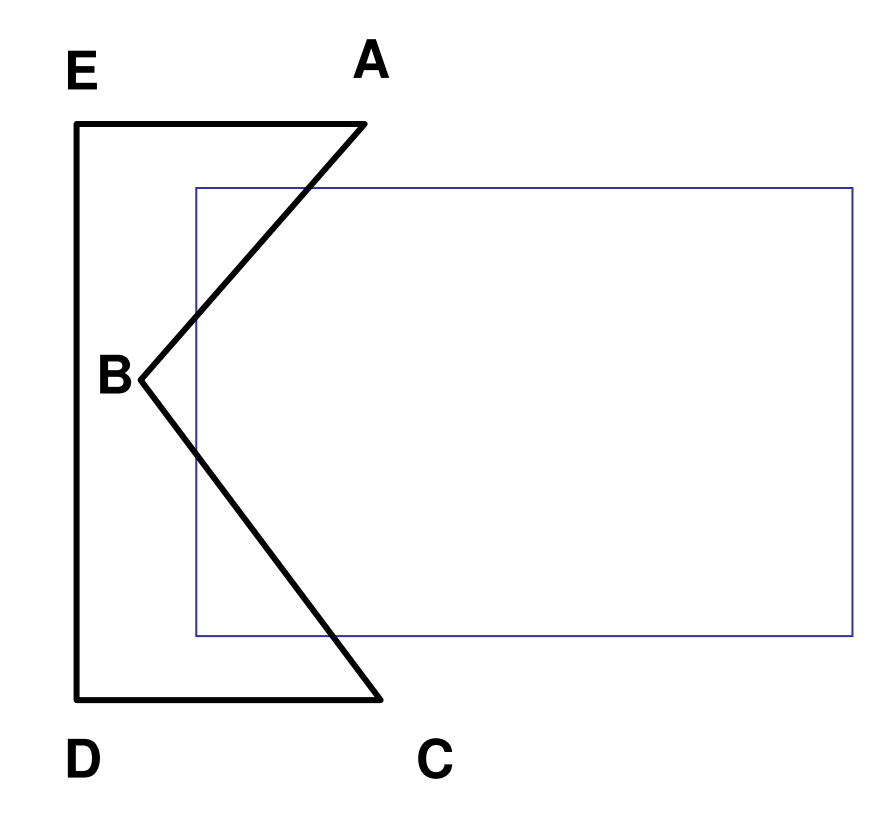

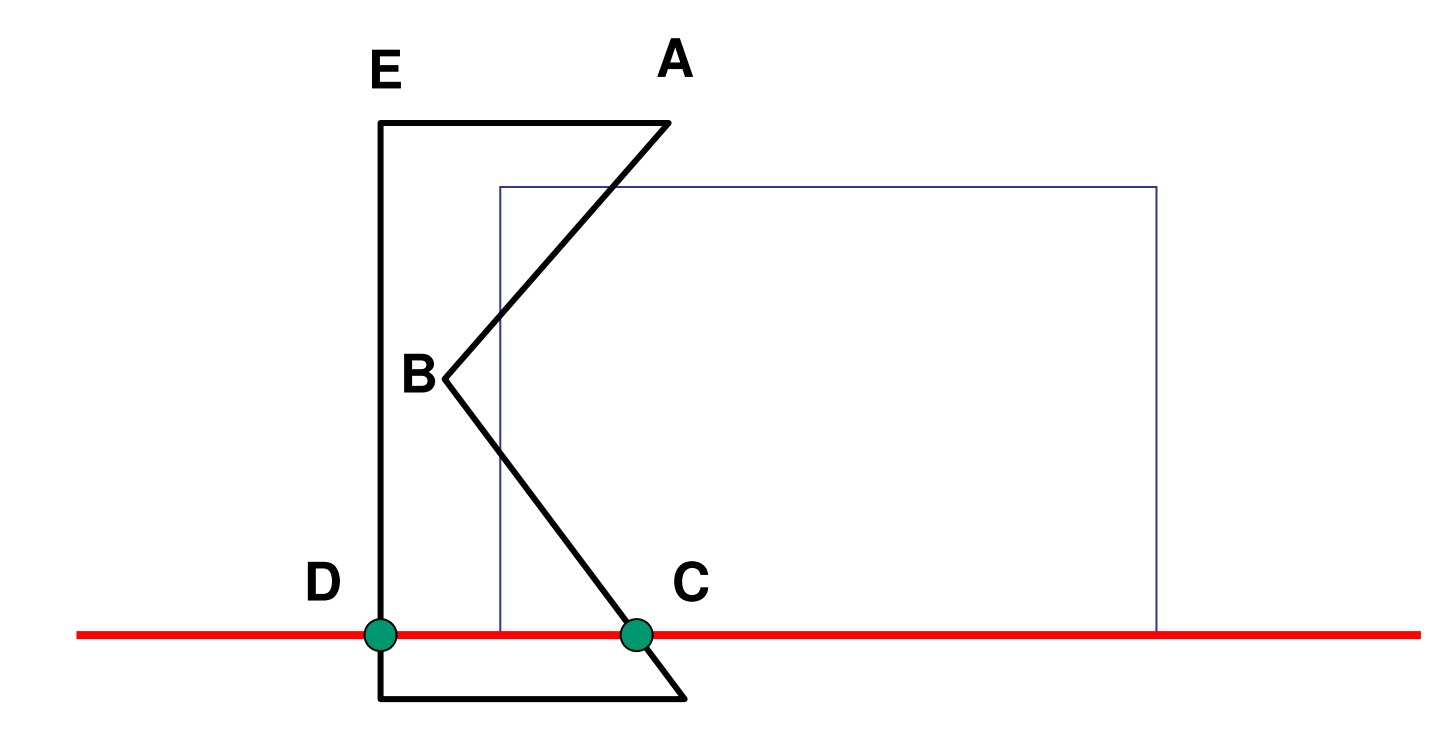

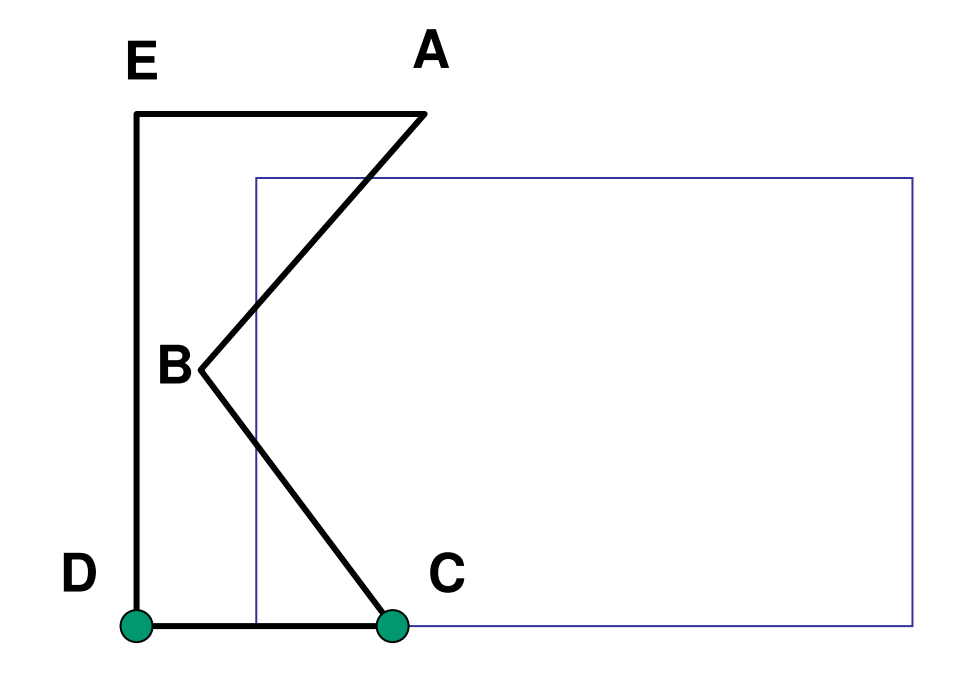

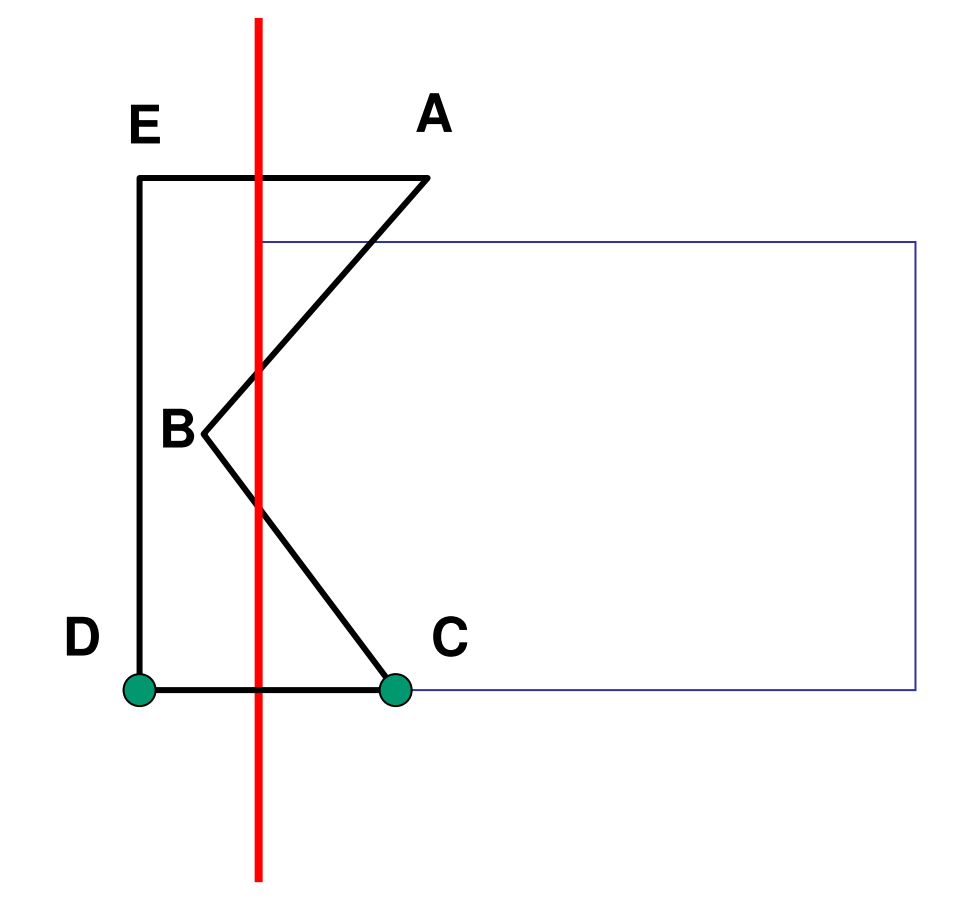

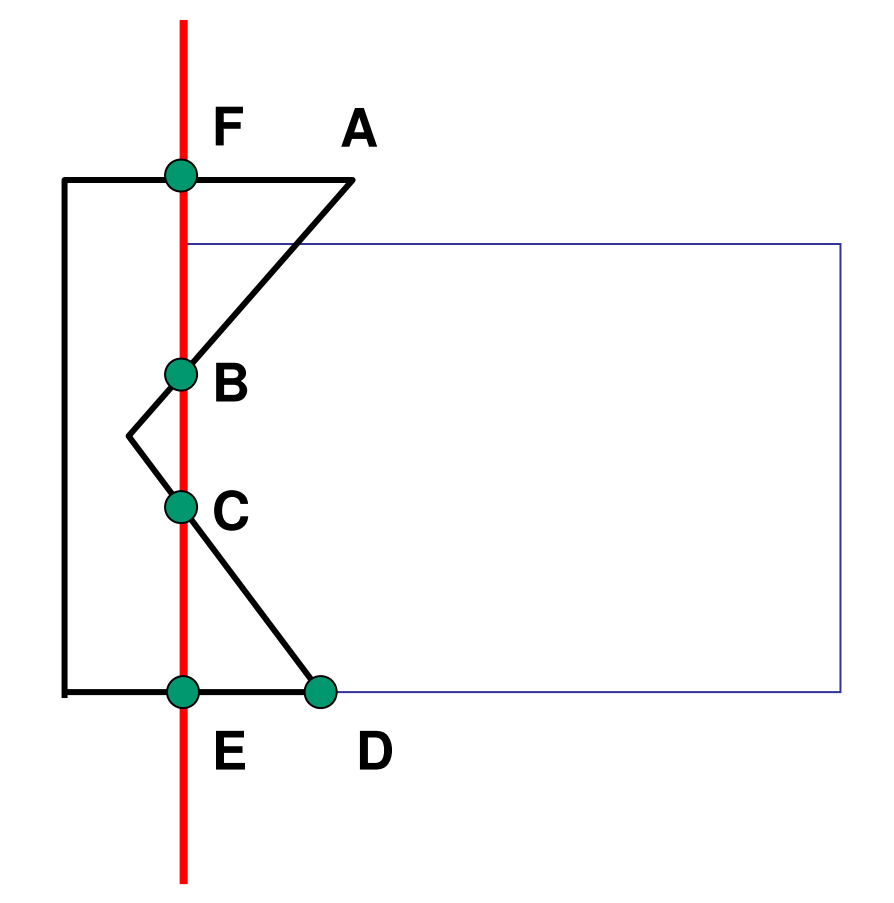

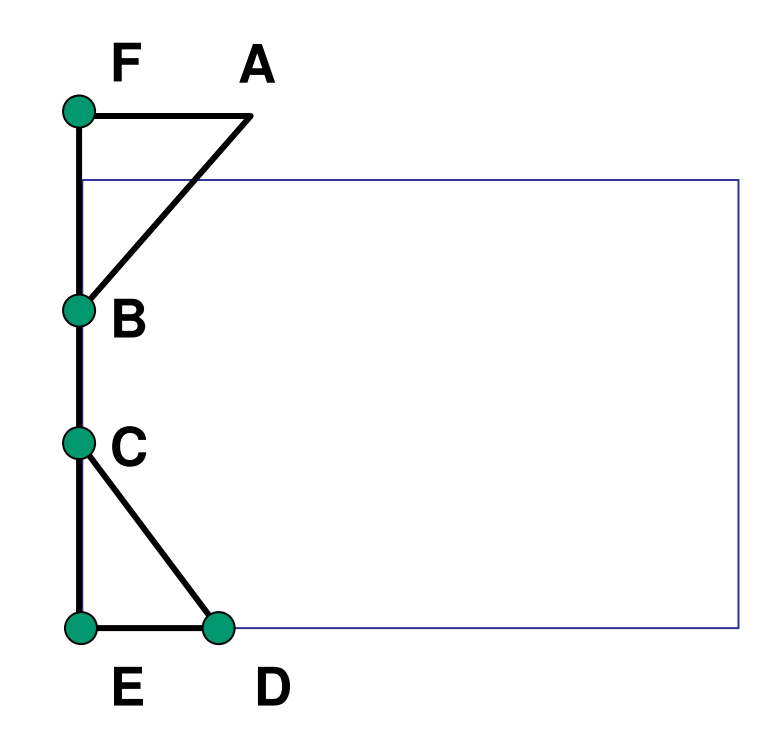

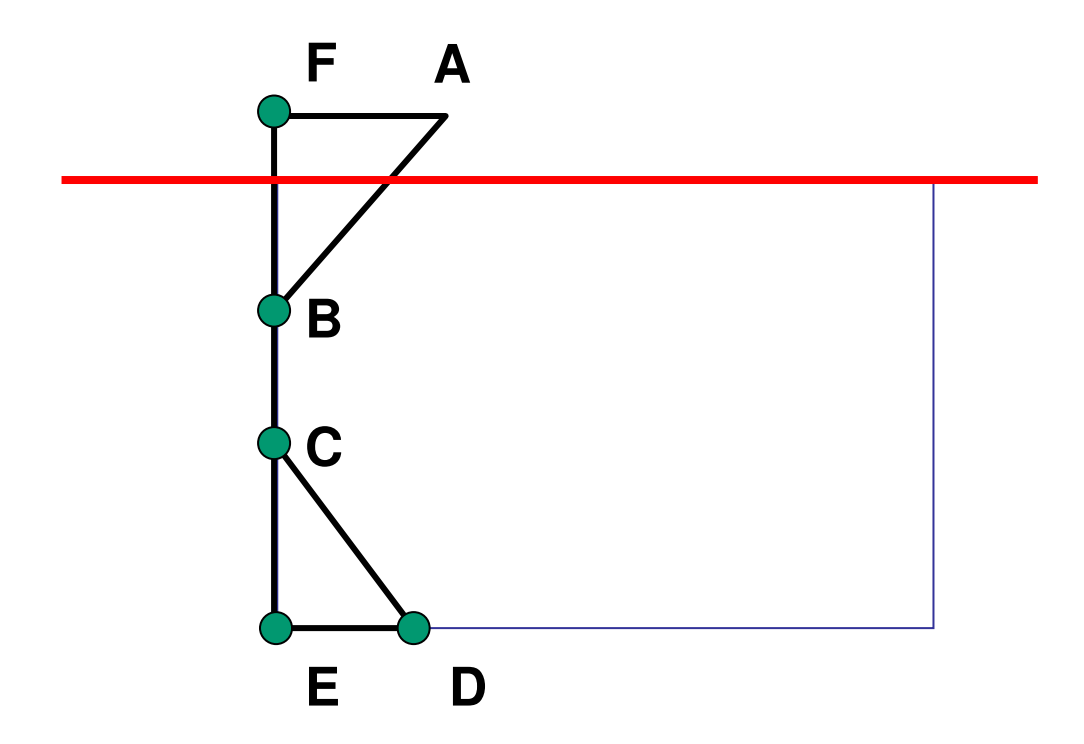

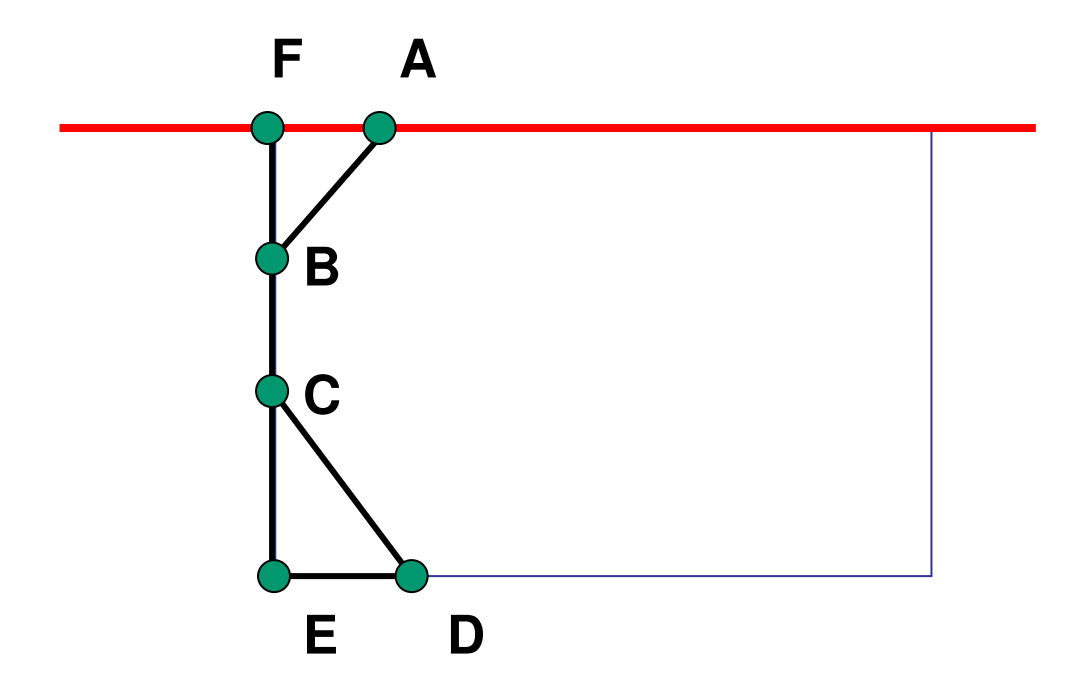

# **Review: Splines**

- *spline* is parametric curve defined by *control points*
	- *knots:* control points that lie on curve
	- **E** engineering drawing: spline was flexible wood, control points were physical weights

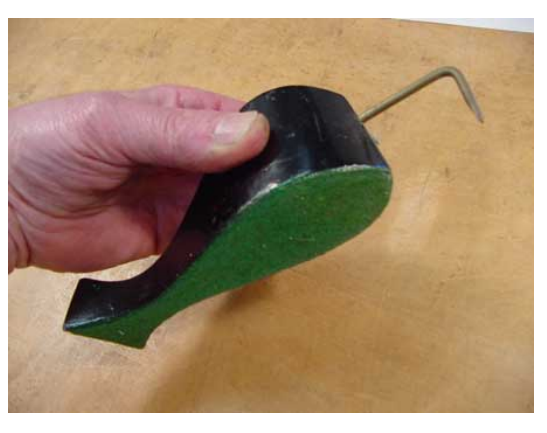

#### A Duck (weight)

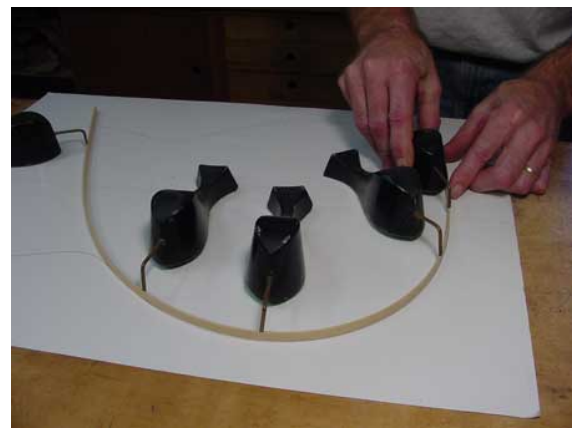

Ducks trace out curve

#### **Review: Hermite Spline**

**user provides E** endpoints **derivatives at endpoints** 

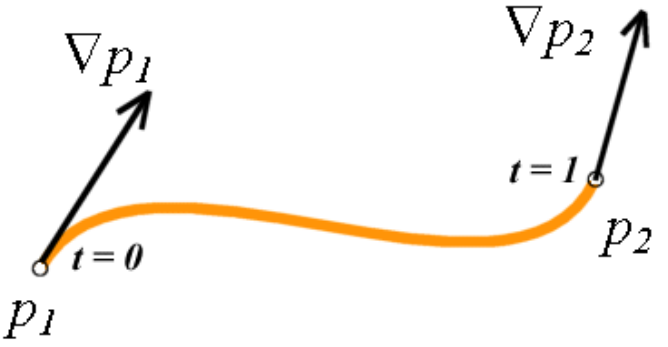

$$
x = \begin{bmatrix} x_1 & x_0 & x_1' & x_0' \end{bmatrix} \begin{bmatrix} -2 & 3 & 0 & 0 \\ 2 & -3 & 0 & 1 \\ 1 & -1 & 0 & 0 \\ 1 & -2 & 1 & 0 \end{bmatrix} \begin{bmatrix} t^3 \\ t^2 \\ t \\ 1 \end{bmatrix}
$$

# **Review: Bézier Curves**

- $\mathbb{R}^3$ **n** four control points, two of which are knots × more intuitive definition than derivatives
- $\mathcal{L}_{\mathcal{A}}$ **Example 20 random convex hull** convex hull (bounding region) defined by control points

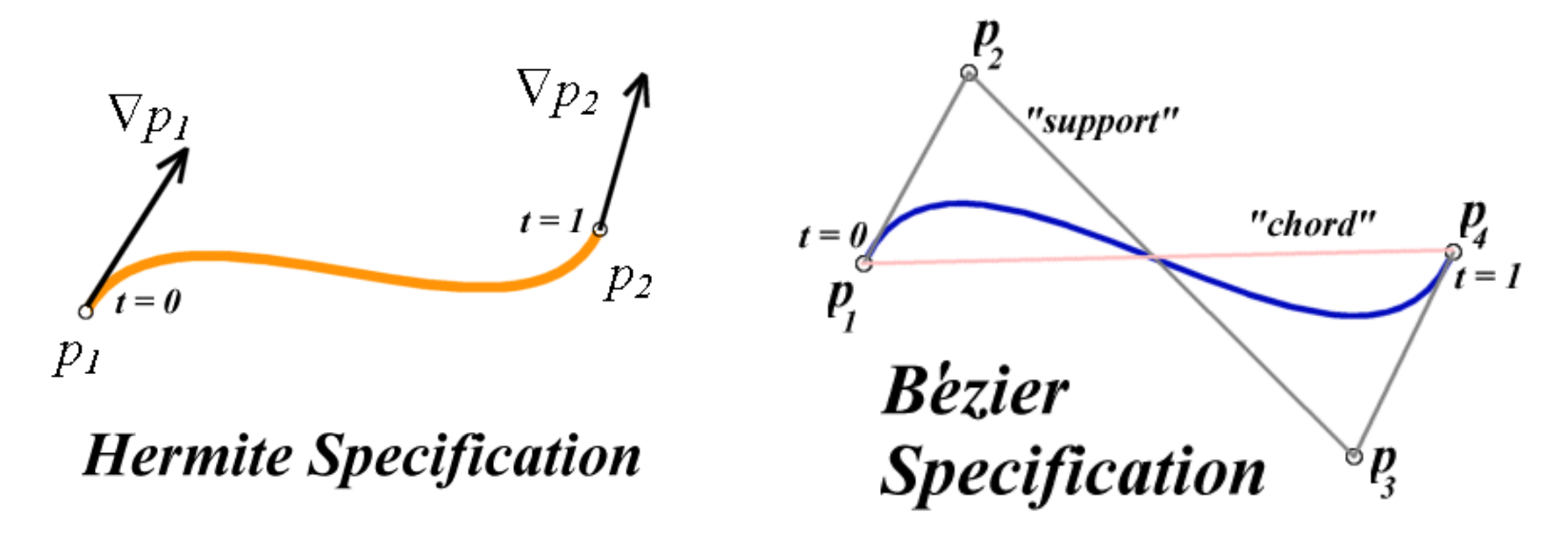

## **Review: Basis Functions**

**point on curve obtained by multiplying each control** point by some basis function and summing

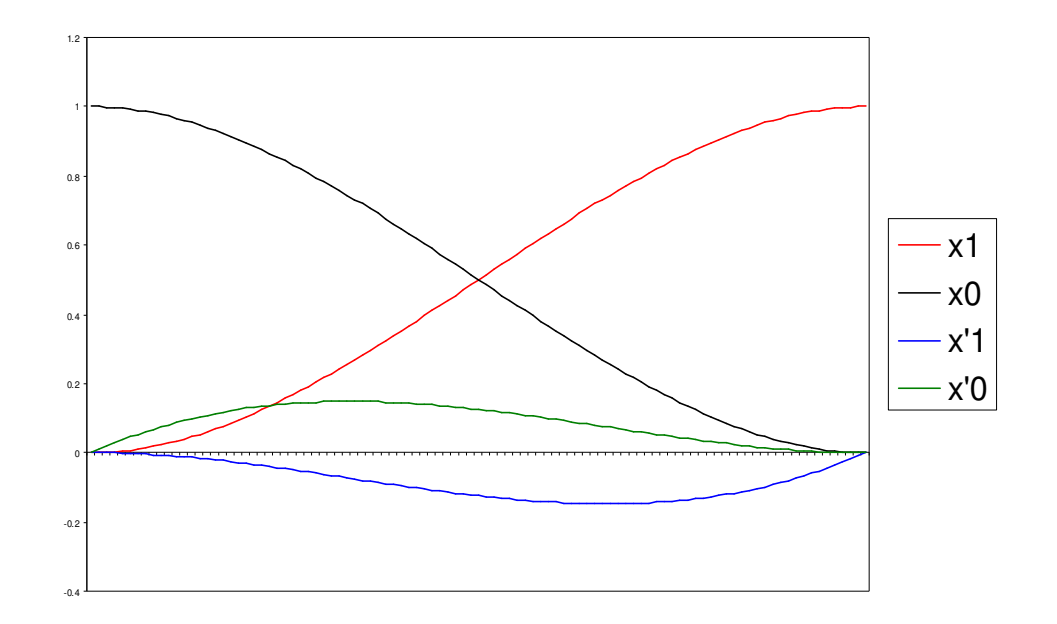

#### **Review: Comparing Hermite and Bézier** Hermite Bézier

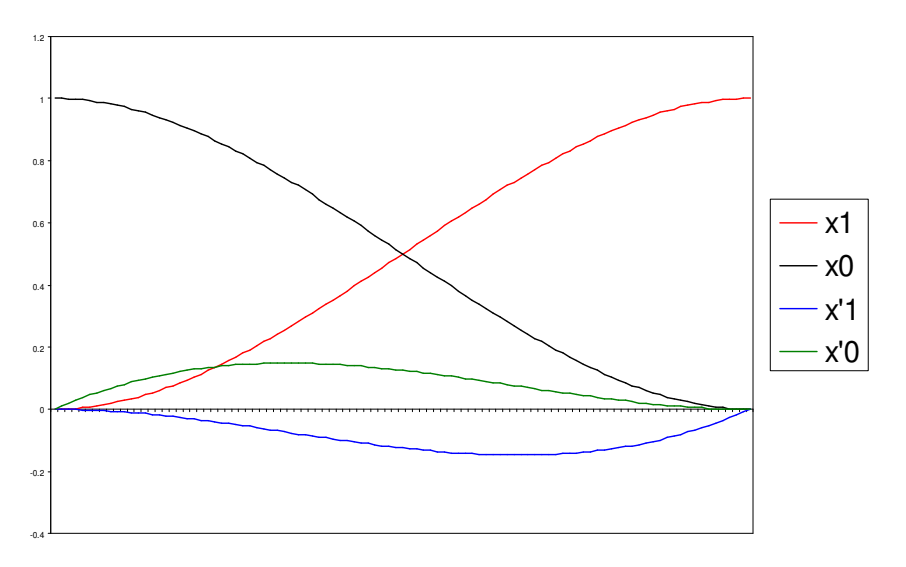

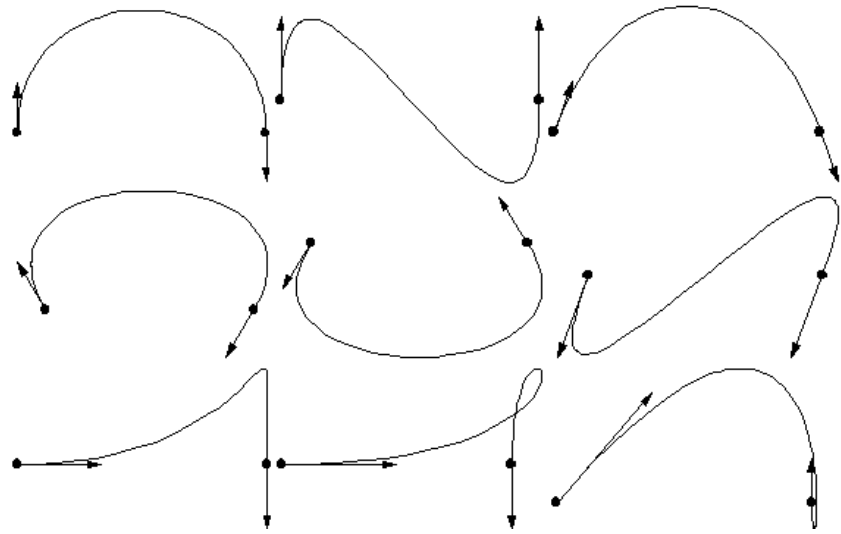

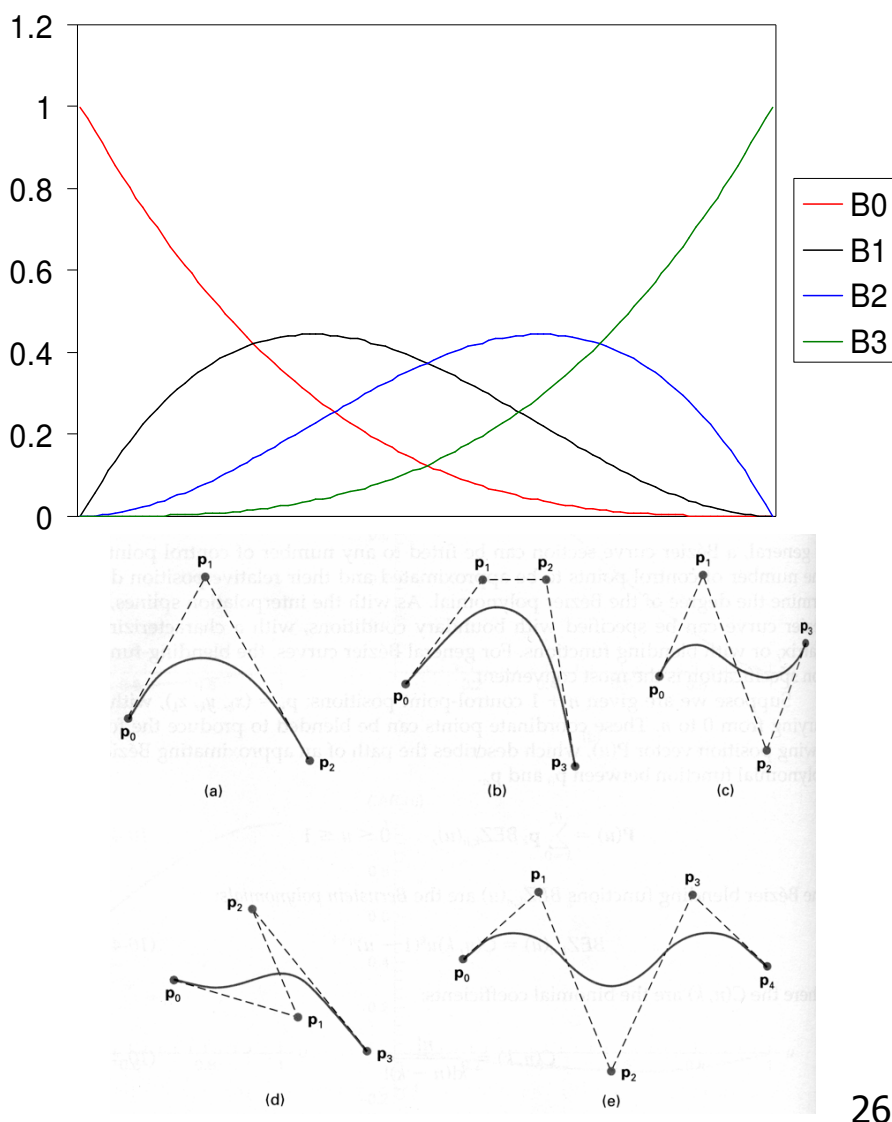

# **Review: Sub-Dividing Bézier Curves**

**find the midpoint of the line joining**  $M_{012}$ **,**  $M_{123}$ **.** call it  $M_{0123}$ 

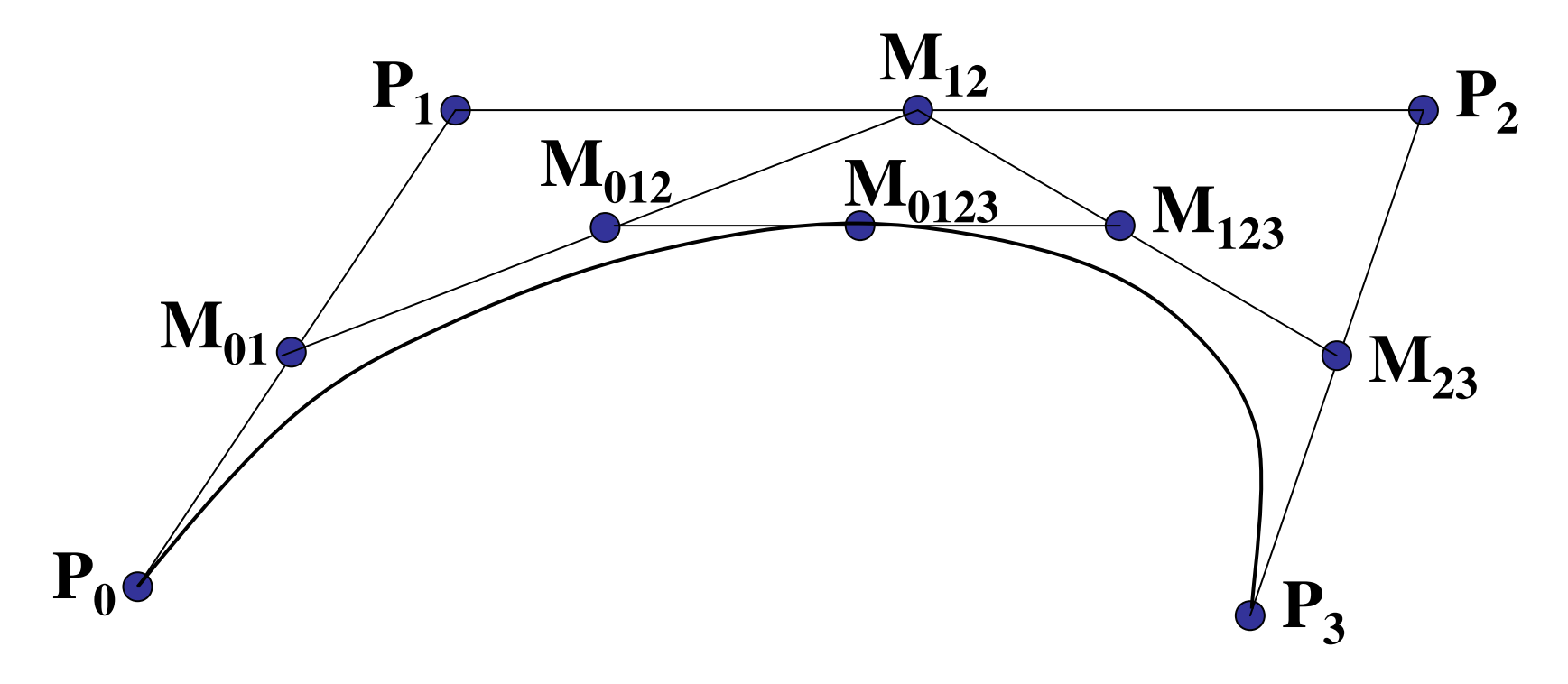

# **Review: de Casteljau's Algorithm**

- **Example 20 random** can be in the point on Bézier curve for any parameter value *t* with similar algorithm
	- $\overline{\phantom{a}}$  for *t=0.25*, instead of taking midpoints take points 0.25 of the way

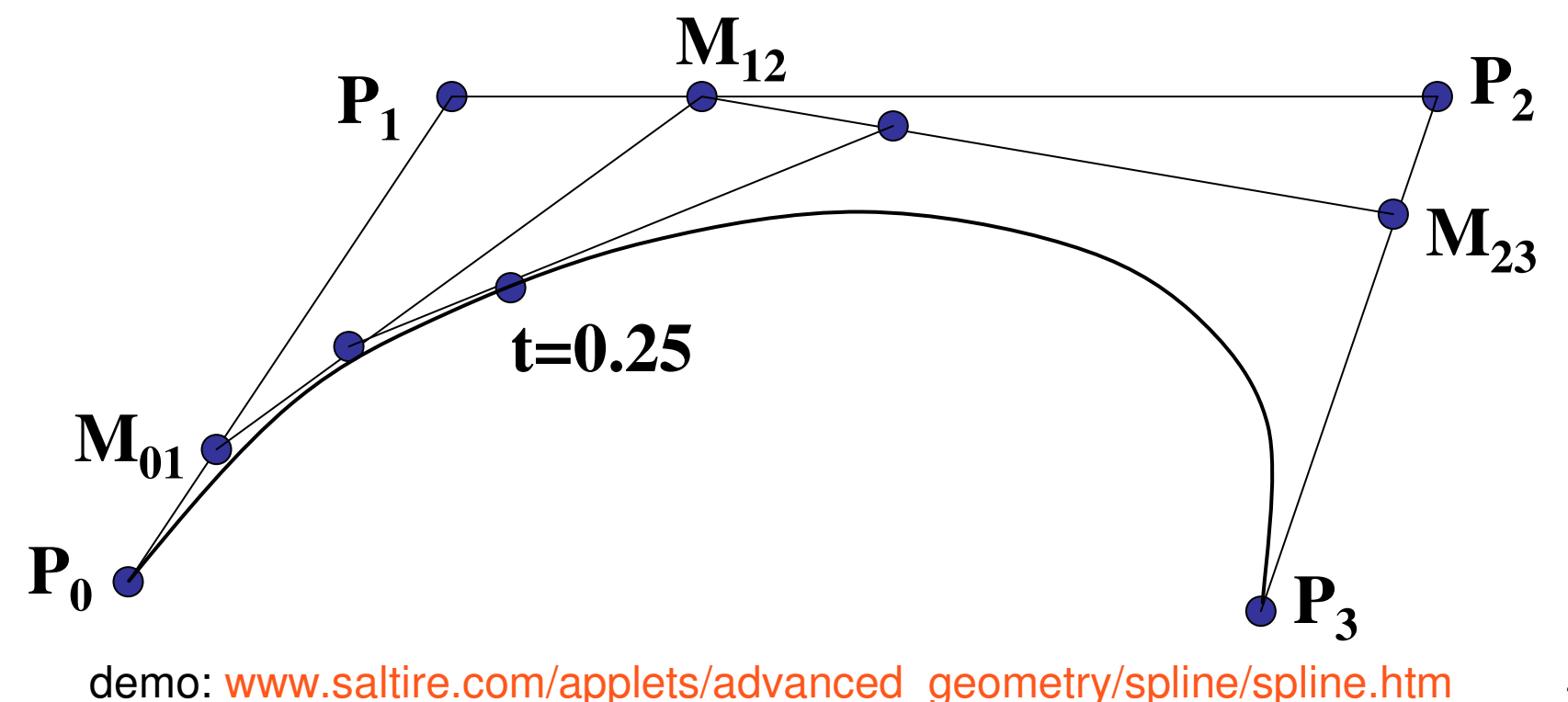

# **Review: Continuity**

- **Service Service piecewise Bézier: no continuity guarantees**
- **Example 20 rations** 
	- $\blacksquare$  C<sup>0</sup>: share join point
	- $\blacksquare$  C<sup>1</sup>: share continuous derivatives
	- C<sup>2</sup>: share continuous second derivatives

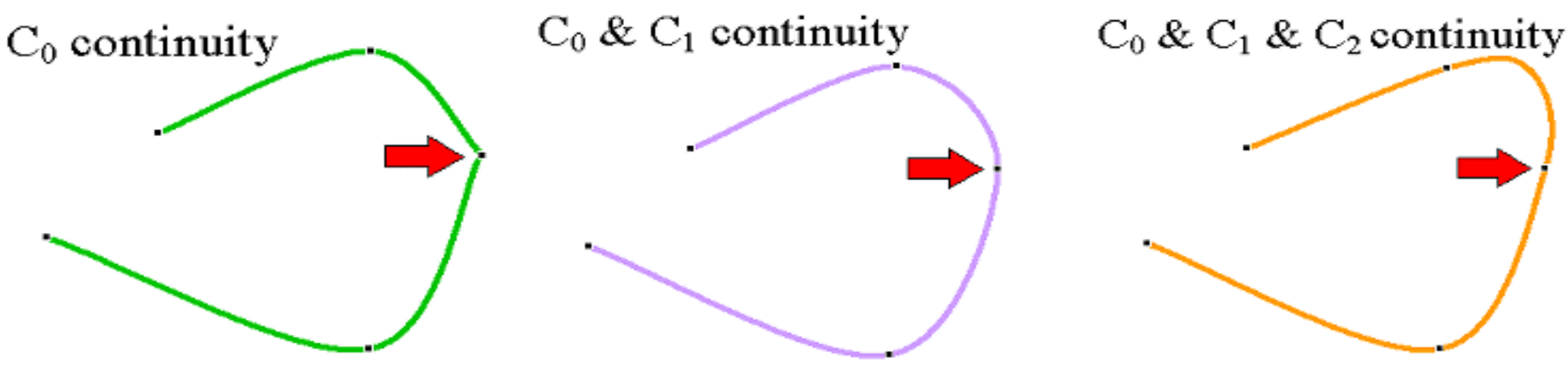

# **Review: B-Spline**

- $\mathcal{L}_{\mathcal{A}}$  $\blacksquare$   $\mathsf{C}_0$ ,  $\mathsf{C}_1$ , and  $\mathsf{C}_2$  continuous
- **piecewise: locality of control point influence**

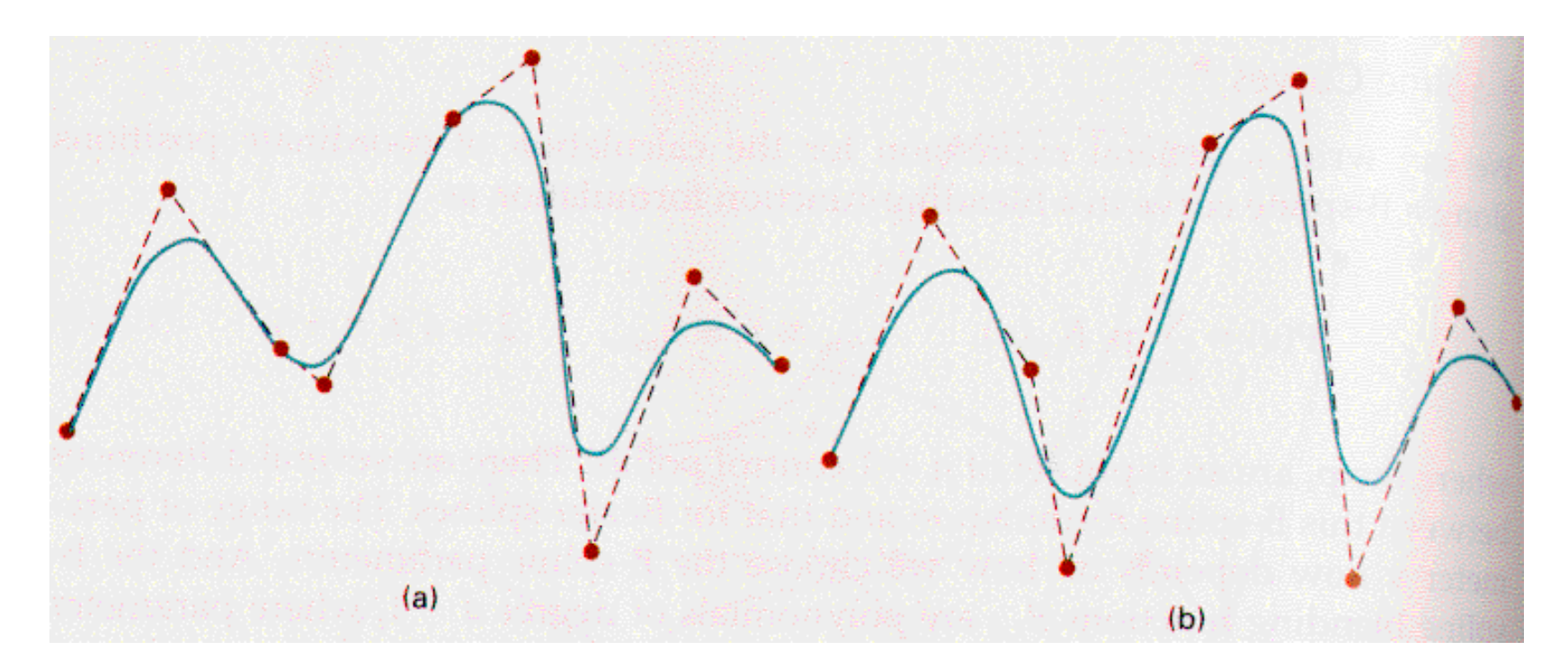

# **Picking**

# **Reading**

- Red Book
	- **BEE Selection and Feedback Chapter** 
		- all
	- **Now That You Know Chapter** 
		- **. only Object Selection Using the Back Buffer**

# **Interactive Object Selection**

- $\mathbb{R}^3$ **n** move cursor over object, click
	- **how to decide what is below?**
- $\mathcal{L}_{\mathcal{A}}$ **ambiguity** 
	- **numany 3D world objects map to same 2D point**
- $\mathcal{L}_{\mathcal{A}}$ **four common approaches** 
	- **nanual ray intersection**
	- **Dounding extents**
	- **backbuffer color coding**
	- **Exercise region with hit list**

- $\mathbb{R}^3$ **do all computation at application level** 
	- × map selection point to <sup>a</sup> ray
	- **n** intersect ray with all objects in scene.
- **advantages** 
	- **no library dependence**

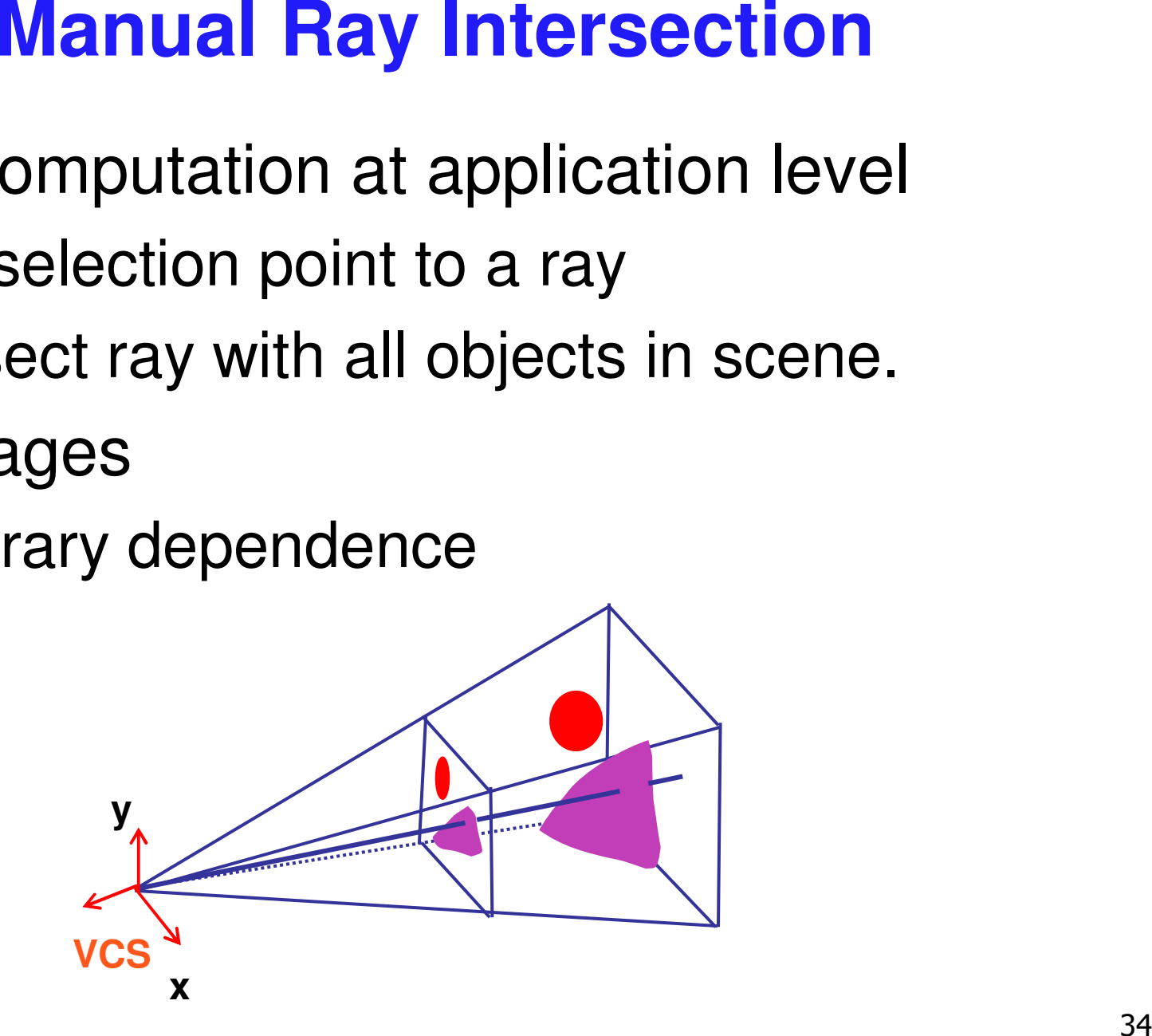

# **Manual Ray Intersection**

- $\mathbb{R}^3$ **do all computation at application level** 
	- × map selection point to <sup>a</sup> ray
	- **n** intersect ray with all objects in scene.
- **advantages** 
	- **no library dependence**
- $\mathcal{L}_{\mathcal{A}}$ **n** disadvantages
	- **difficult to program**
	- **Slow: work to do depends on total number and** complexity of objects in scene

# **Bounding Extents**

 $\mathbb{R}^3$ **Example 20 Figure 10 Figure 10 Figure 10 Figure 10 Figure 10 Figure 10 Figure 10 Figure 10 Figure 10 Figure 10** rectangles

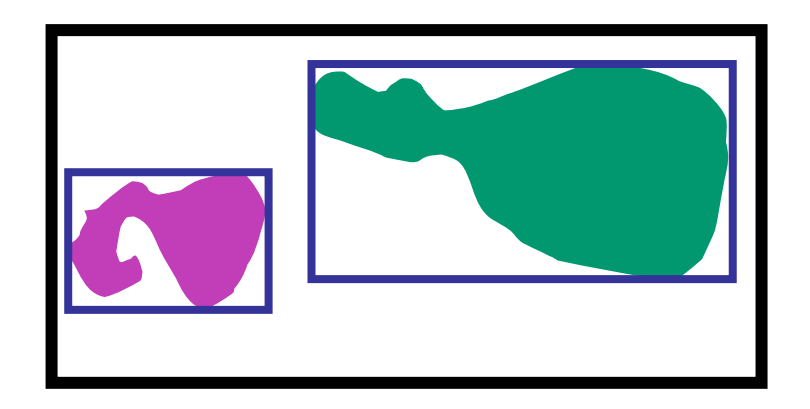

- $\mathcal{L}_{\mathcal{A}}$ **advantages** 
	- **Exerceptually simple**
	- **Exages 1 as a continuum** easy to keep track of boxes in world space
# **Bounding Extents**

- $\mathbb{R}^3$ **n**disadvantages
	- **L** low precision
	- **nust keep track of object-rectangle relationship**
- **Extensions** 
	- **do more sophisticated bound bookkeeping** 
		- **first level: box check. second level: object check**

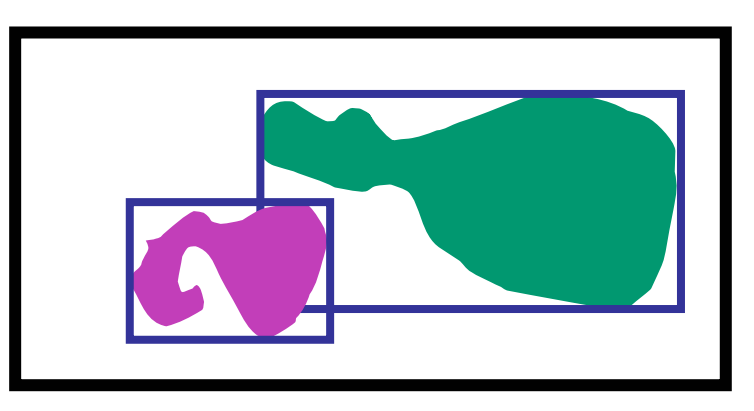

## **Backbuffer Color Coding**

- $\mathbb{R}^3$ **use backbuffer for picking** 
	- **Example 23 Computational entity**
	- **never displayed to user**
- **redraw all objects in backbuffer** 
	- **turn off shading calculations**
	- **Set unique color for each pickable object** 
		- **store in table**
	- **read back pixel at cursor location** 
		- **check against table**

## **Backbuffer Color Coding**

- $\mathbb{R}^3$ **advantages** 
	- **Exerceptually simple**
	- **variable precision**
- **n** disadvantages

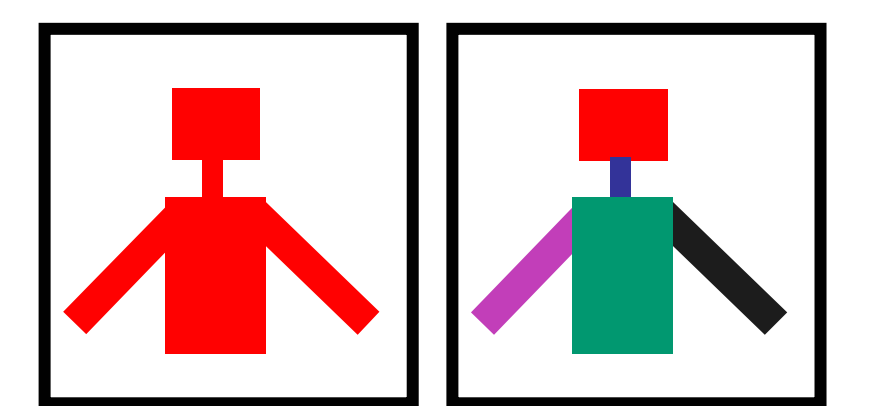

- **n** introduce 2x redraw delay
- **backbuffer readback very slow**

## **Backbuffer Example**

```
glColor3f(1.0f, 1.0f, 1.0f);
for(int i = 0; i < 2; i++)
   for(int j = 0; j < 2; j++) {
     glPushMatrix();
     glTranslatef(i*3.0,0,-j * 3.0);
     glColor3f(1.0f, 1.0f, 1.0f);
     glCallList(snowman_display_list);
     glPopMatrix();
  }
```
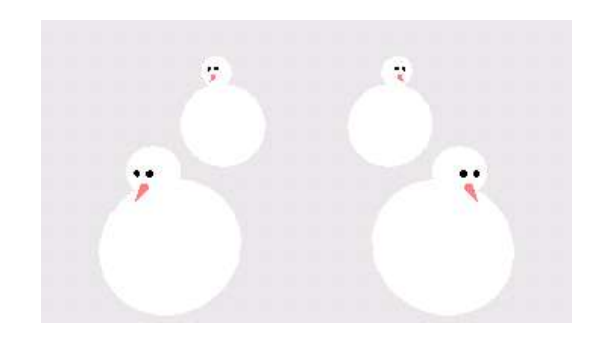

for(int  $i = 0$ ;  $i < 2$ ;  $i++$ ) for(int j = 0; j < 2; j++) { glPushMatrix(); switch (i\*2+j) { case 0: glColor3ub(255,0,0);break; case 1: glColor3ub(0,255,0);break; case 2: glColor3ub(0,0,255);break; case 3: glColor3ub(250,0,250);break;

glTranslatef(i\*3.0,0,-j \* 3.0) glCallList(snowman\_display\_list); glPopMatrix();

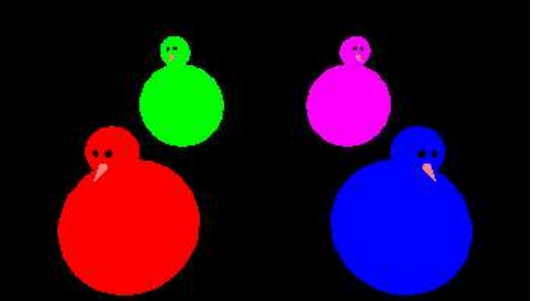

http://www.lighthouse3d.com/opengl/picking/

}

}

## **Select/Hit**

- **use small region around cursor for viewport**
- $\mathbb{R}^3$ **• assign per-object integer keys (names)**
- **redraw in special mode**
- **Store hit list of objects in region**
- **E** examine hit list
- $\mathcal{L}_{\mathcal{A}}$ **DenGL** support

# **Viewport**

- $\mathbb{R}^3$ **small rectangle around cursor** 
	- **Example coord sys so fills viewport**

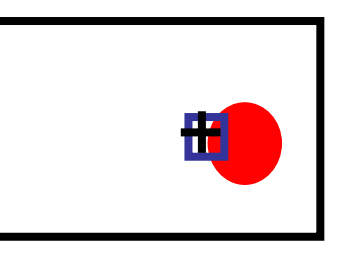

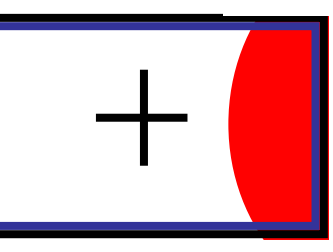

- $\mathcal{L}_{\mathcal{A}}$ **u** why rectangle instead of point?
	- **people aren't great at positioning mouse** 
		- **Fitts's Law: time to acquire a target is function** of the distance to and size of the target
	- **allow several pixels of slop**

# **Viewport**

- $\mathbb{R}^3$ **u** tricky to compute
	- **Example rinks** invert viewport matrix, set up new orthogonal projection
- $\mathcal{L}_{\mathcal{A}}$ **simple utility command** 
	- gluPickMatrix(x,y,w,h,viewport)
		- **x**,y: cursor point

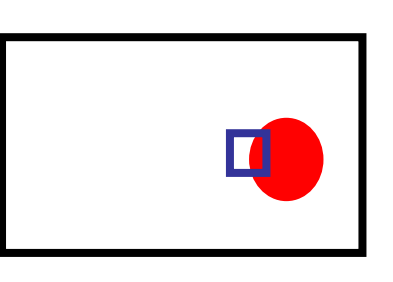

- w,h: sensitivity/slop (in pixels)
- **push old setup first, so can pop it later**

- $\mathbb{R}^3$ ■ glRenderMode(mode)
- **Render Modes**<br>
ER: normal color buffer<br>
T: selection mode for picking<br>
BACK: report objects drawn) GL \_ RENDER: normal color buffer default
	- GL \_ SELECT: selection mode for picking
	- (GL\_FEEDBACK: report objects drawn)

#### **Name Stack**

- **.** "names" are just integers glInitNames()
- **■** flat list

glLoadName(name)

- $\mathcal{L}_{\mathcal{A}}$ **or hierarchy supported by stack** glPushName(name), glPopName
	- **Exalchave multiple names per object**

#### **Hierarchical Names Example**

```
for(int i = 0; i < 2; i++) {
 glPushName(i);
 for(int j = 0; j < 2; j++) {
   glPushMatrix();
   glPushName(j);
   glTranslatef(i*10.0,0,j * 10.0);
     glPushName(HEAD);
     glCallList(snowManHeadDL);
     glLoadName(BODY);
     glCallList(snowManBodyDL);
     glPopName();
   glPopName();
   glPopMatrix();
  }
 glPopName();
}
```
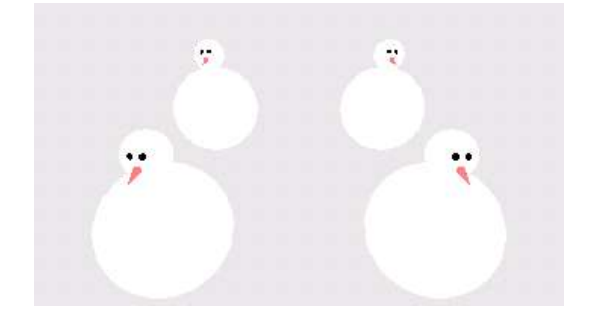

```
http://www.lighthouse3d.com/opengl/picking/
```
# **Hit List**

- glSelectBuffer(buffersize, \*buffer)
	- **u** where to store hit list data
- **on hit, copy entire contents of name stack to output** buffer.
- **hit record** 
	- **number of names on stack**
	- **numimum and minimum depth of object vertices** 
		- **depth lies in the z-buffer range [0,1]**
		- multiplied by 2^32 -1 then rounded to nearest int

#### **Integrated vs. Separate Pick Function**

- **n** integrate: use same function to draw and pick
	- **simpler to code**
	- **name stack commands ignored in render mode**
- $\mathcal{L}_{\mathcal{A}}$ **Separate: customize functions for each** 
	- **potentially more efficient**
	- **Exalte a** can avoid drawing unpickable objects

#### **Select/Hit**

- **advantages** 
	- **-** faster
		- **OpenGL support means hardware accel**
		- **.** only do clipping work, no shading or rasterization
	- **Filexible precision** 
		- size of region controllable
	- **Filexible architecture** 
		- custom code possible, e.g. guaranteed frame rate
- **<u></u>** disadvantages
	- **nore complex**

## **Hybrid Picking**

- $\mathbb{R}^3$ ■ select/hit approach: fast, coarse
	- **object-level granularity**
- $\mathcal{L}_{\mathcal{A}}$ **n** manual ray intersection: slow, precise
	- **Exact intersection point**
- $\mathcal{L}_{\mathcal{A}}$ **hybrid: both speed and precision** 
	- **use select/hit to find object**
	- **If** then intersect ray with that object

# **OpenGL Picking Hints**

#### ■ gluUnproject

- **transform window coordinates to object coordinates** given current projection and modelview matrices
- **use to create ray into scene from cursor location**
- m. call gluUnProject twice with same (x,y) mouse location
	- $\blacksquare$  z = near: (x,y,0)
	- $\blacksquare$  z = far: (x,y,1)
	- **Subtract near result from far result to get direction** vector for ray
- use this ray for line/polygon intersection

#### **Picking and P4**

- $\mathbb{R}^3$ **p** you must implement true 3D picking!
	- you will not get credit if you just use 2D information

#### **Collision Detection**

# **Collision Detection**

- $\mathbb{R}^3$ ■ do objects collide/intersect?
	- **static, dynamic**
- $\mathcal{L}_{\mathcal{A}}$ **simple case: picking as collision detection** 
	- **Example 2** check if ray cast from cursor position collides with any object in scene
	- **simple shooting** 
		- **projectile arrives instantly, zero travel time**
- **better: projectile and target move over time** 
	- **See if collides with object during trajectory**

## **Collision Detection Applications**

- **determining if player hit wall/floor/obstacle** 
	- × terrain following (floor), maze games (walls)
	- **stop them walking through it**
- **determining if projectile has hit target**
- $\overline{\phantom{a}}$  determining if player has hit target
	- punch/kick (desired), car crash (not desired)
- $\mathcal{L}_{\mathcal{A}}$  detecting points at which behavior should change
	- **Example 2** car in the air returning to the ground
- **Examing up animation** 
	- П making sure <sup>a</sup> motion-captured character's feet do not pass through the floor
- **simulating motion** 
	- **physics, or cloth, or something else**

# **From Simple to Complex**

- **boundary check** 
	- **perimeter of world vs. viewpoint or objects** 
		- **2D/3D absolute coordinates for bounds**
		- **simple point in space for viewpoint/objects**
- **set of fixed barriers** 
	- **u** walls in maze game
		- 2D/3D absolute coordinate system
- set of moveable objects
	- **one object against set of items** 
		- missile vs. several tanks
	- **nultiple objects against each other** 
		- **punching game: arms and legs of players**
		- **n** room of bouncing balls

#### **Naive General Collision Detection**

 $\mathcal{L}_{\mathcal{A}}$ ■ for each object *i* containing polygons *p* **The set for intersection with object** *j* **containing** 

polygons *q*

- $\mathcal{L}_{\mathcal{A}}$ **n** for polyhedral objects, test if object *i* penetrates surface of *j*
	- test if vertices of *i* straddle polygon *q* of *j*
		- **I** if straddle, then test intersection of polygon  $q$ with polygon *p* of object *i*

 $\mathcal{L}_{\mathcal{A}}$ **very expensive!**  $O(n^2)$ 

# **Choosing an Algorithm**

- **primary factor: geometry of colliding objects** 
	- **"object" could be a point, or line segment**
	- **object could be specific shape: sphere, triangle, cube**
	- **objects can be concave/convex, solid/hollow,** deformable/rigid, manifold/non-manifold
- **Secondary factor: way in which objects mover** 
	- **I** different algorithms for fast or slow moving objects
	- $\Box$  different algorithms depending on how frequently the object must be updated
- **n** other factors: speed, simplicity, robustness

#### **Robustness**

- for our purposes, collision detection code is *robust* if
	- doesn't crash or infinite loop on *any* case that might occur
		- **Detter if it doesn't fail on any case at all, even if the** case is supposed to be "impossible"
	- always gives some answer that is meaningful, or *explicitly* reports that it cannot give an answer
	- can handle many forms of geometry
	- **can detect problems with the input geometry,** particularly if that geometry is supposed to meet some conditions (such as convexity)
- **n** robustness is remarkably hard to obtain

# **Types of Geometry**

- $\mathbb{R}^2$ lines, rays and line segments
- $\overline{\mathbb{R}}$ spheres, cylinders and cones
- $\overline{\phantom{a}}$  cubes, rectilinear boxes
	- AABB: axis aligned bounding box
	- × OBB: oriented bounding box, arbitrary alignment
- $\mathcal{L}_{\mathcal{A}}$ k-dops – shapes bounded by planes at fixed orientations
- Ī. convex meshes – any mesh can be triangulated
	- concave meshes can be broken into convex chunks, by hand
- $\mathcal{L}_{\mathcal{A}}$ triangle soup
- M more general curved surfaces, but often not used in games

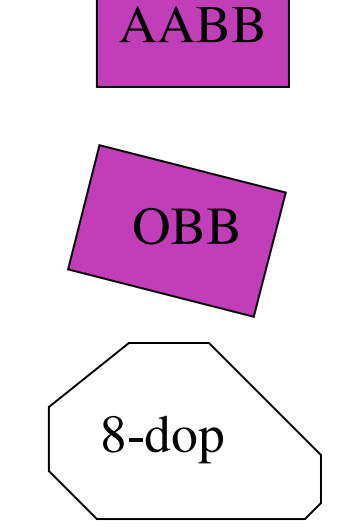

#### **Fundamental Design Principles**

- $\mathbb{R}^3$ **Several principles to consider when designing** collision detection strategy
	- **If more than one test available, with different** costs: how do you combine them?
	- **how do you avoid unnecessary tests?**
	- **how do you make tests cheaper?**

# **Fundamental Design Principles**

- *fast simple tests first*, eliminate many potential collisions
	- **test bounding volumes before testing individual** triangles
- **Exploit** *locality*, eliminate many potential collisions
	- use cell structures to avoid considering distant objects
- use as much *information* as possible about geometry
	- **Spheres have special properties that speed collision** testing
- exploit *coherence* between successive tests
	- **If** things don't typically change much between two frames

#### **Player-Wall Collisions**

- $\mathbb{R}^3$ **First person games must prevent the player** from walking through walls and other obstacles
- **n** most general case: player and walls are polygonal meshes
- $\mathcal{L}_{\mathcal{A}}$ **E** each frame, player moves along path not known in advance
	- **assume piecewise linear: straight steps on** each frame
	- **Examsume player's motion could be fast**

# **Stupid Algorithm**

- $\mathbb{R}^3$ ■ on each step, do a general mesh-to-mesh intersection test to find out if the player intersects the wall
- **If they do, refuse to allow the player to move**
- $\mathbb{R}^3$ **problems with this approach? how can we** improve:
	- **n** in speed?
	- **n** in accuracy?
	- **in response?**

# **Ways to Improve**

- $\mathbb{R}^3$ **Example is a conservent controllem** of determining if the player hit the wall reveals <sup>a</sup> wealth of techniques
	- **E** collision proxies
	- **Exerciengle set is a structures to localize**
	- **Finding precise collision times**
	- **Figure 2** responding to collisions

#### **Collision Proxies**

- **PROXY:** something that takes place of real object
	- **cheaper than general mesh-mesh intersections**
- collision proxy (bounding volume) is piece of geometry used to represent complex object for purposes of finding collision
	- **if proxy collides, object is said to collide**
	- **Example 2** collision points mapped back onto original object
- **good proxy: cheap to compute collisions for, tight fit** to the real geometry
- common proxies: sphere, cylinder, box, ellipsoid ■ consider: fat player, thin player, rocket, car ...

### **Why Proxies Work**

- $\mathcal{L}_{\mathcal{A}}$ **proxies exploit facts about human perception** 
	- we are extraordinarily bad at determining correctness of collision between two complex objects
	- **If** the more stuff is happening, and the faster it happens, the more problems we have detecting errors
	- **players frequently cannot see themselves**
	- **we are bad at predicting what should happen** in response to <sup>a</sup> collision

#### **Trade-off in Choosing Proxies**

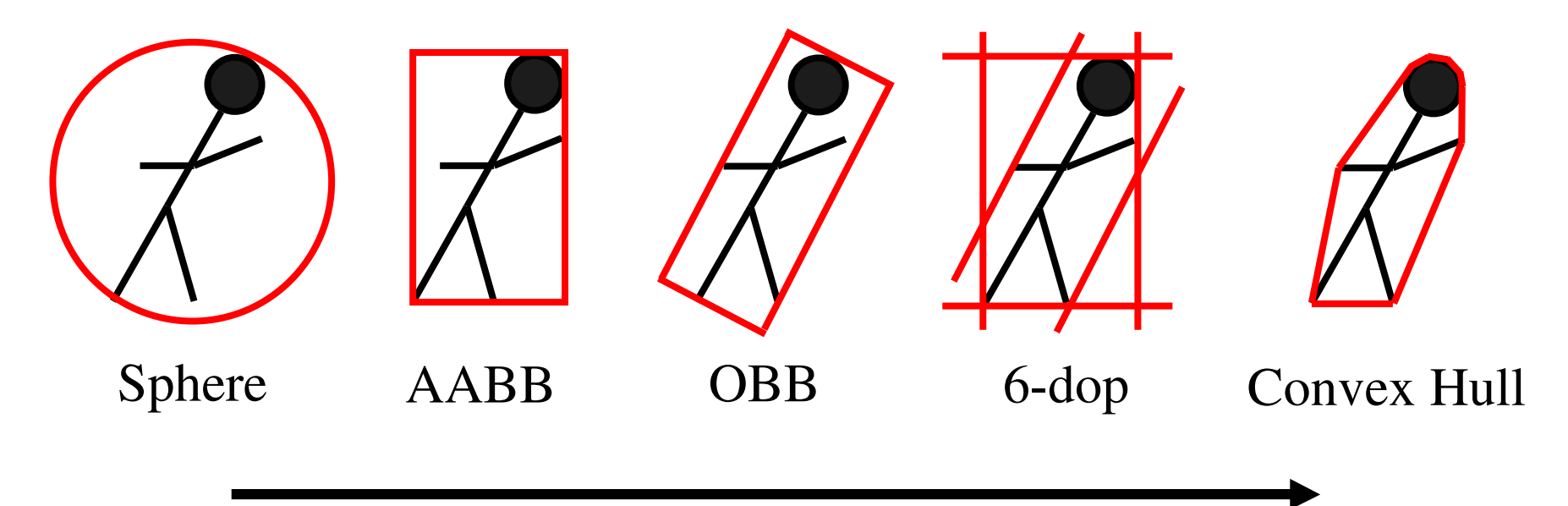

increasing complexity & tightness of fit

decreasing cost of (overlap tests <sup>+</sup> proxy update)

#### **Pair Reduction**

- want proxy for any moving object requiring collision detection
- **Defore pair of objects tested in any detail, quickly** test if proxies intersect
- when lots of moving objects, even this quick bounding sphere test can take too long:  $N<sup>2</sup>$  times if there are N objects
- **reducing this N<sup>2</sup> problem is called pair reduction**
- $\mathbb{R}^n$ pair testing isn't <sup>a</sup> big issue until N>50 or so…

#### **Spatial Data Structures**

- $\mathbb{R}^3$ **Example 12 Theorem in the constant can only hit something that is close**
- spatial data structures tell you what is close to object
	- **uniform grid, octrees, kd-trees, BSP trees,** OBB trees, k-dop trees
- **for player-wall problem, typically use same** spatial data structure as for rendering
	- BSP trees most common

#### **Uniform Grids**

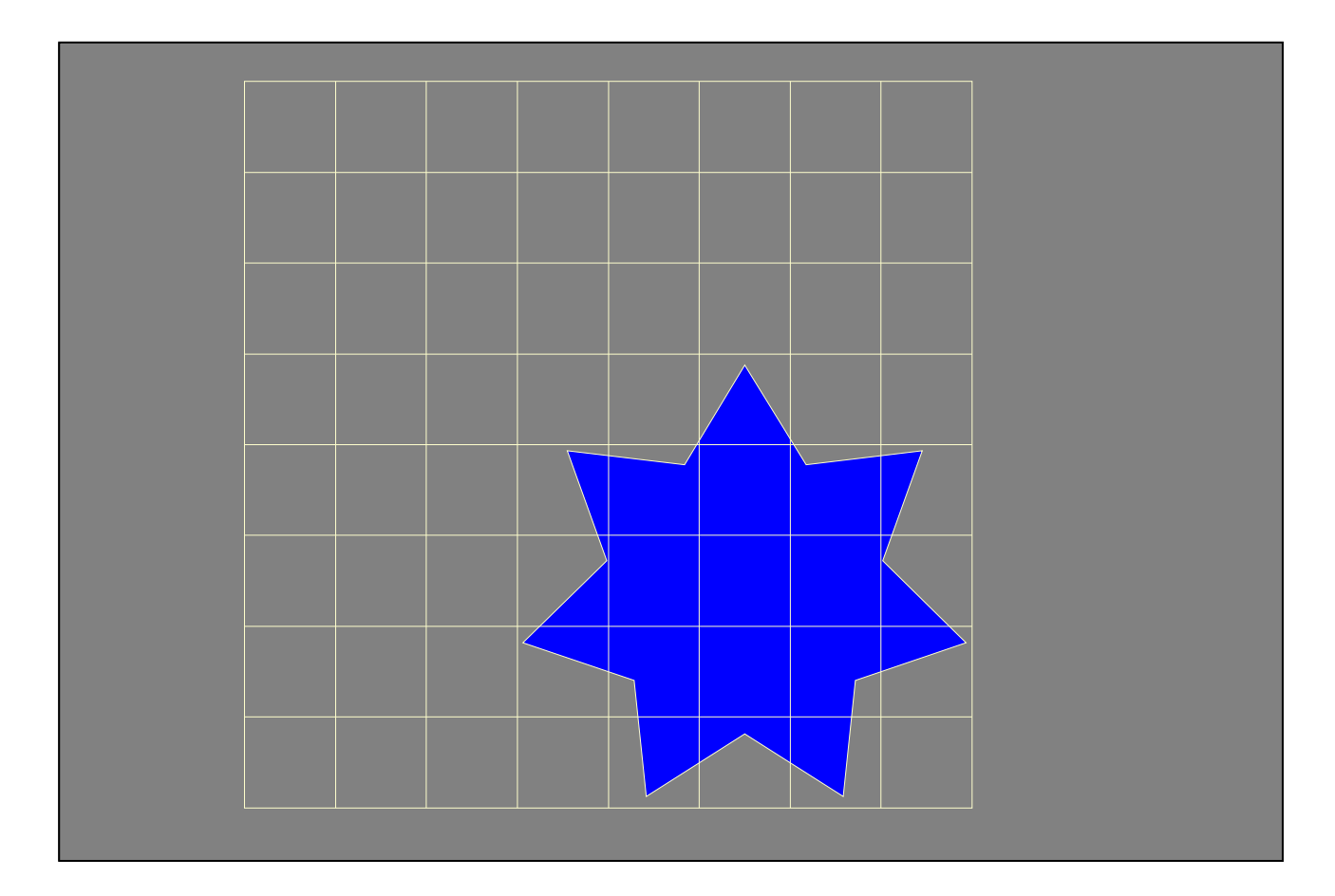

#### **Bounding Volume Hierarchies**

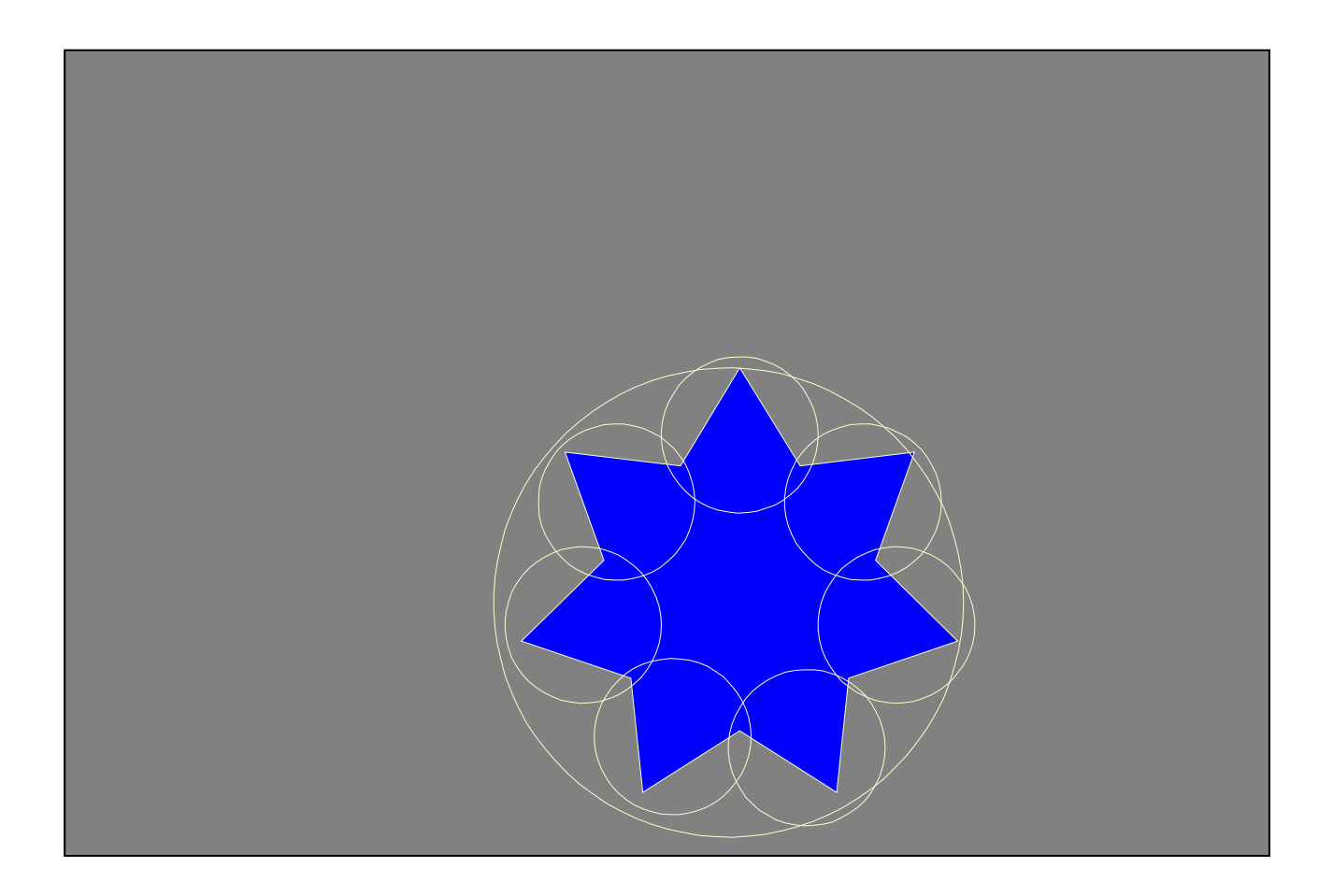
#### **Octrees**

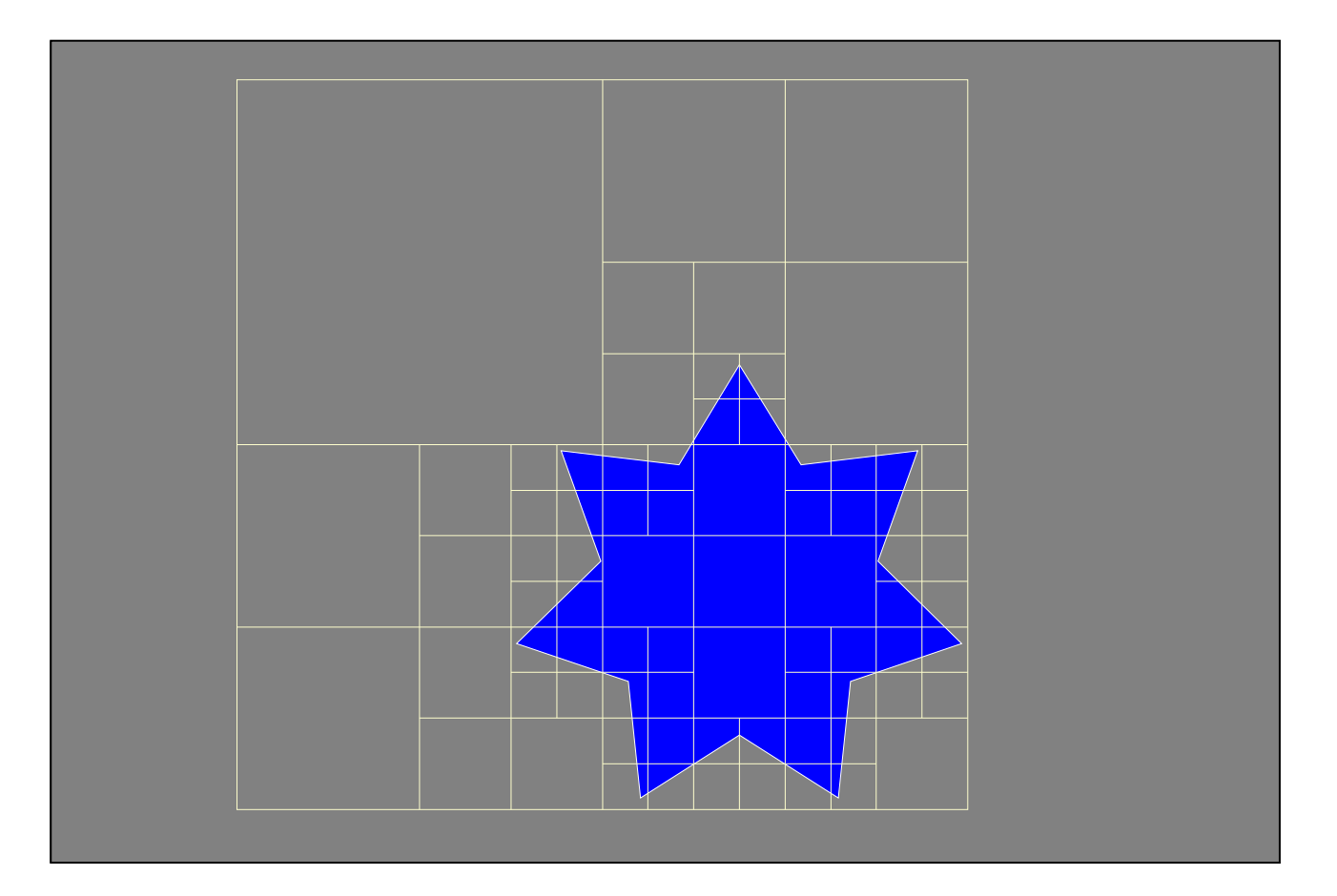

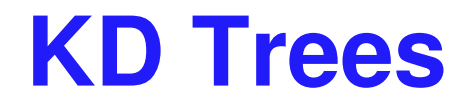

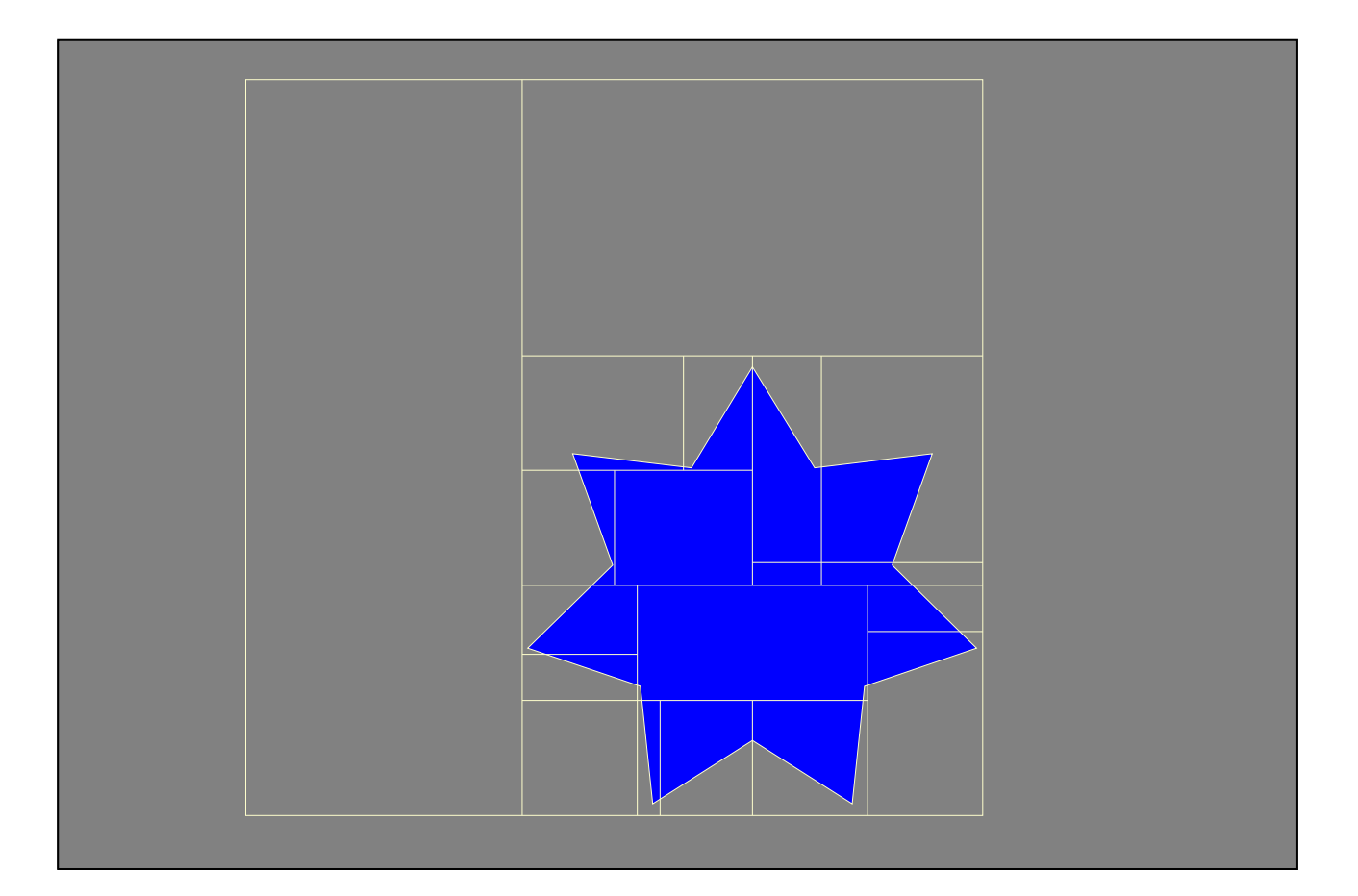

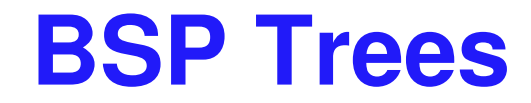

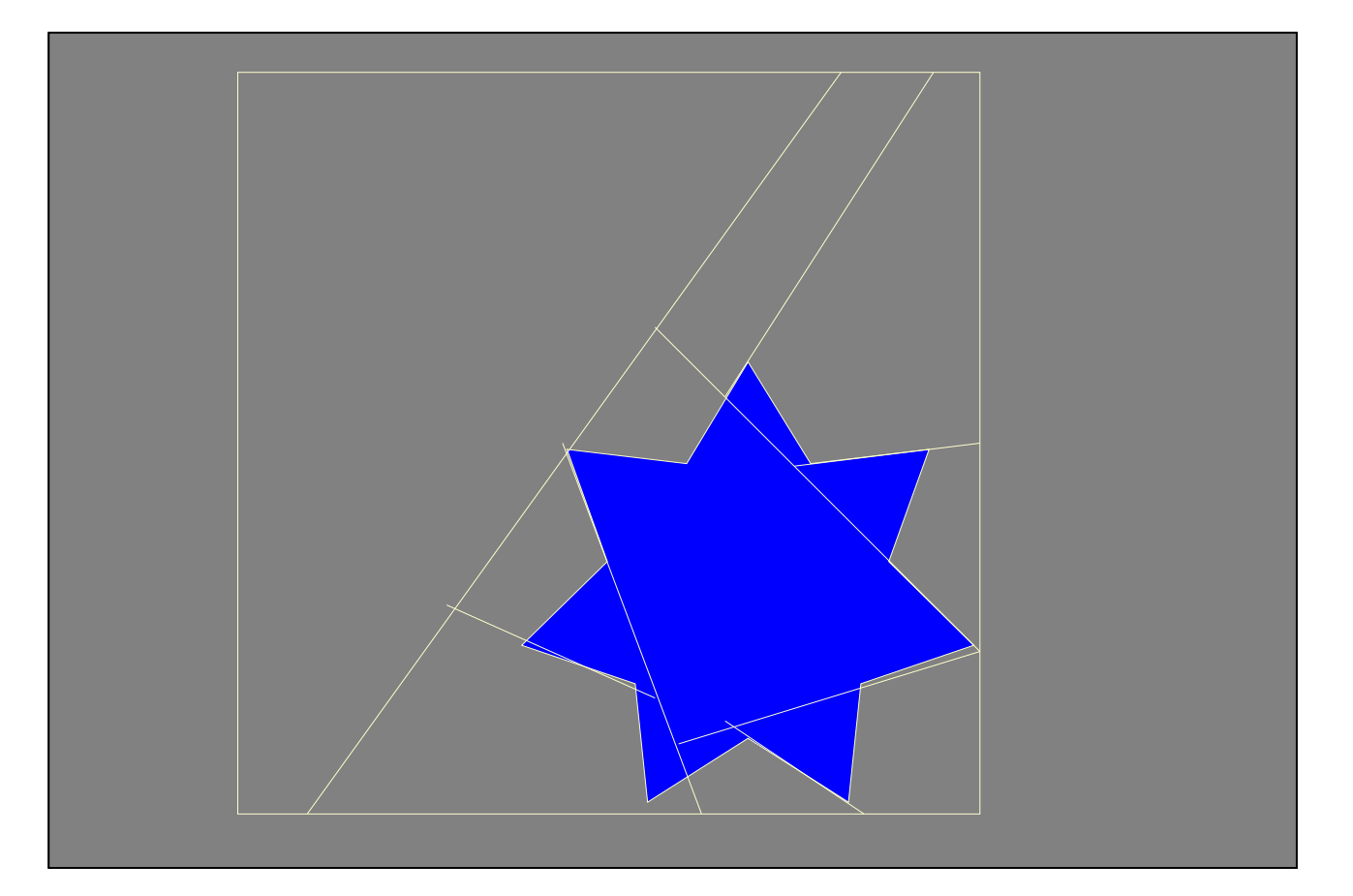

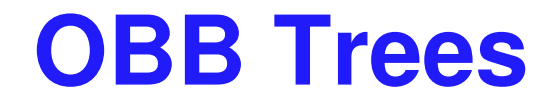

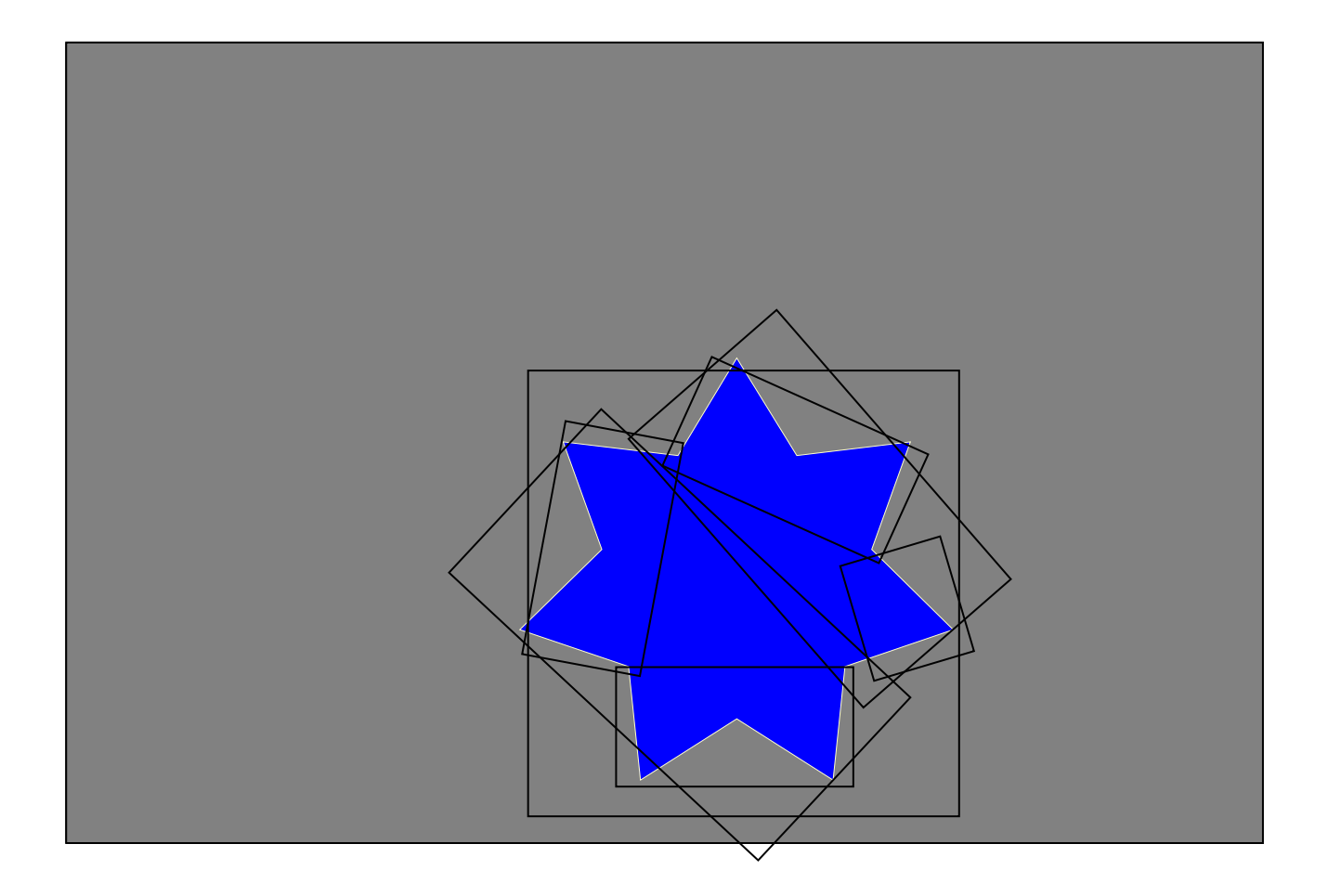

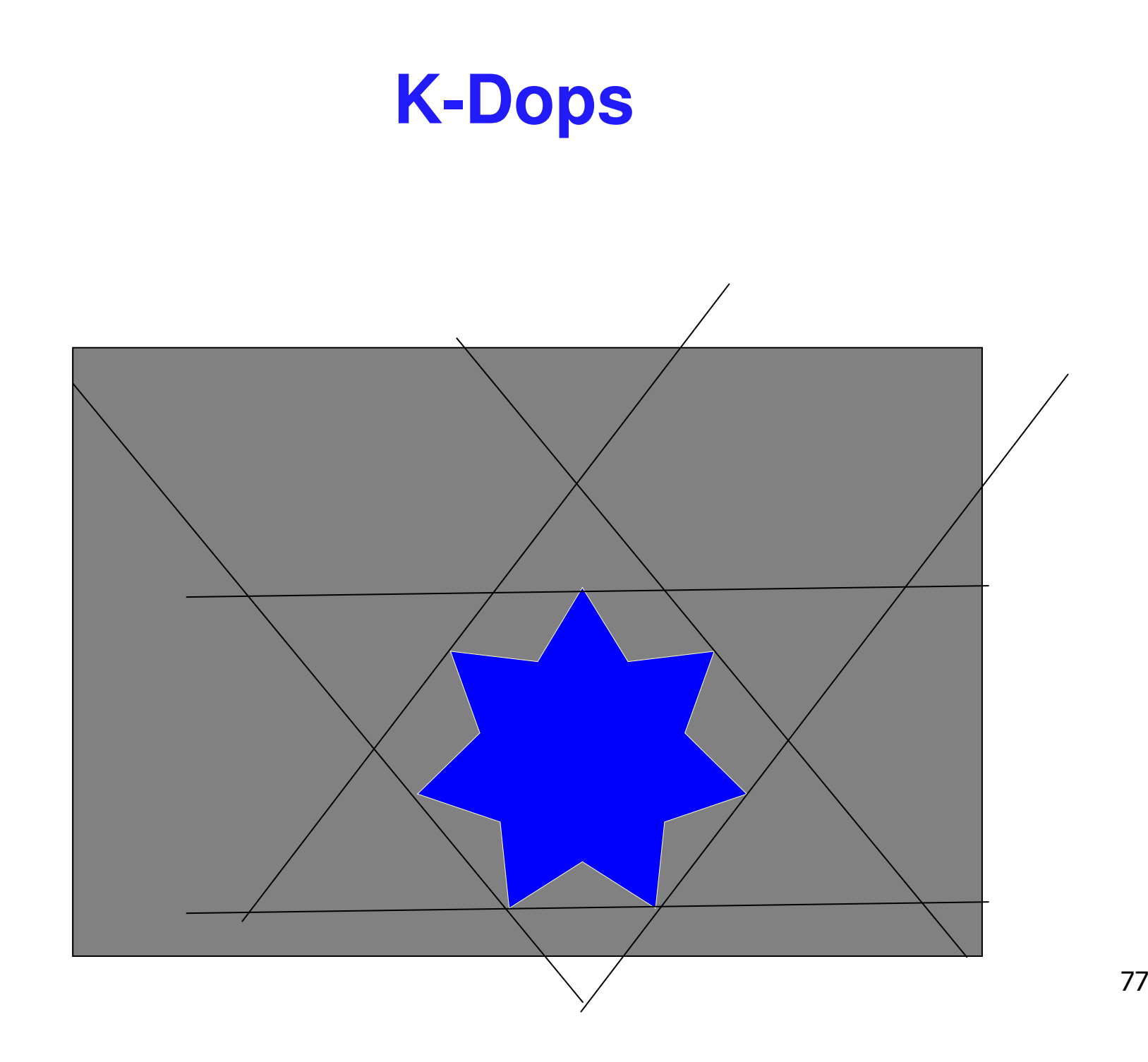

## **Testing BVH's**

```
TestBVH(A,B) {
    if(not overlap(A_{BV}, B_{BV}) return FALSE;
    else if(isLeaf(A)) {
          if(isLeaf(B)) {
                 for each triangle pair (T_{\rm a},T_{\rm b})if(overlap(T_a,T_b)) AddIntersectionToList();
           }
           else {
                 for each child \mathsf{C}_\mathsf{b} of B
                     TestBVH(A, C_b);
           }
    }
    else {
           for each child \mathsf{C}_{\mathrm{a}} of A
                 TestBVH(C_a, B)}
```
}

#### **Optimization Structures**

- $\mathbb{R}^3$ **all of these optimization structures can be** used in either 2D or 3D
- **packing in memory may affect caching and** performance

## **Exploiting Coherence**

- $\mathbb{R}^3$ **player normally doesn't move far between** frames
- **Exagger cells they intersected the last time are** 
	- **probably the same cells they intersect now**
	- **or at least they are close**
- **Example 1 and 1 in the continuity in the player is in** without doing <sup>a</sup> full search each time
- $\mathcal{L}_{\mathcal{A}}$ **Exercise** easiest to exploit with a cell portal structure

#### **Cell-Portal Collisions**

- $\mathcal{L}^{\mathcal{A}}$  keep track which cell/s player is currently intersecting
	- can have more than one if the player straddles <sup>a</sup> cell boundary
	- L always use <sup>a</sup> proxy (bounding volume) for tracking cells
	- **Exalso keep track of which portals the player is straddling**
- **Parager can only enter new cell through portal**
- $\blacksquare$  on each frame
	- П intersect the player with the current cell walls and contents (because they're solid)
	- **Example intersect the player with the portals**
	- **Fighthare intersects a portal, check that they are considered** "in" the neighbor cell
	- **If the player no longer straddles a portal, they have just left a** cell

## **Precise Collision Times**

- **generally a player will go from not** intersecting to interpenetrating in the course of a frame
- we typically would like the exact collision time and place
	- **Paragence is generally better**
	- **nd interpenetration may be algorithmically hard** to manage
	- **Io interpenetration is difficult to quantify**
	- **numerical root finding problem**
- more than one way to do it:
	- **hacked (but fast) clean up**
	- *interval halving* (binary search)

 $\bigcirc$   $\bigg| \rightarrow \bigcirc$ 

#### **Defining Penetration Depth**

- $\mathcal{L}_{\text{in}}$  more than one way to define penetration depth
	- **distance to move back along** incoming path to avoid collision
		- **nay be difficult to compute**
	- **numble 10 move in any n** direction to avoid collision
		- **often also difficult to compute**
		- **distance in some particular** direction
		- **but what direction?**
		- **.** "normal" to penetration surface

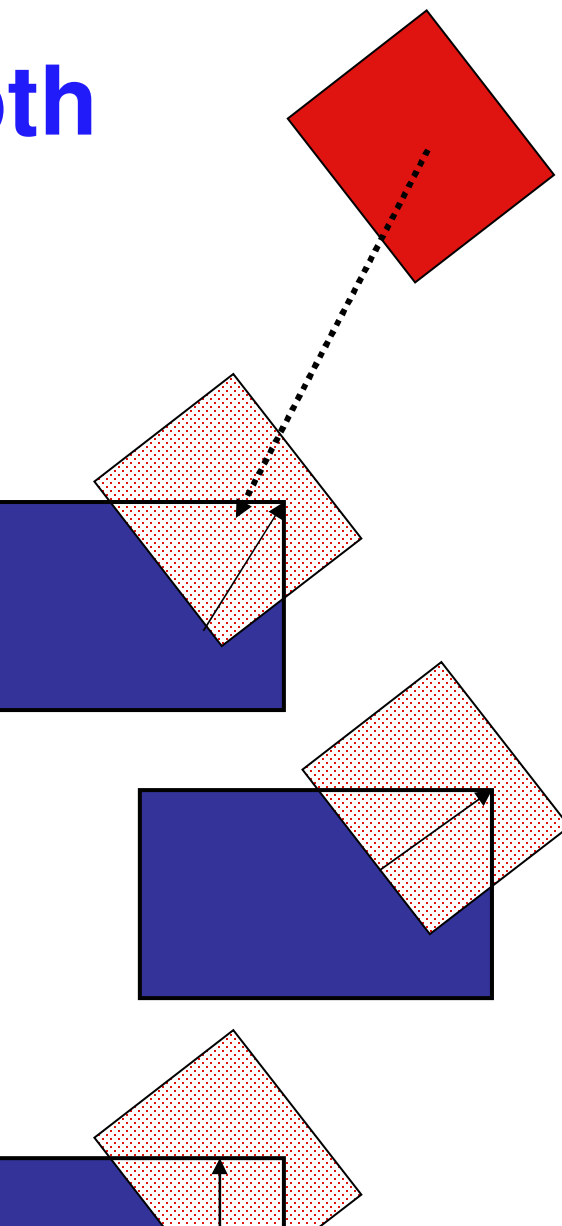

## **Hacked Clean Up**

- $\mathbb{R}^3$  know time *t*, position *<sup>x</sup>*, such that penetration occurs
- **Simply move position so that objects** just touch, leave time the same
- $\mathbb{R}^3$ **n** multiple choices for how to move:
	- **back along motion path**
	- **shortest distance to avoid penetration**
	- **Some other option**

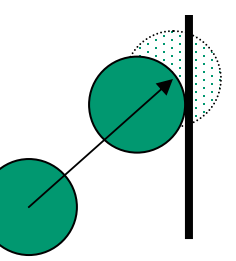

### **Interval Halving**

- **Search through time for the point at which the objects collide**
- $\mathcal{L}_{\mathcal{A}}$ know when objects were not penetrating (last frame)
- $\overline{\mathbb{R}}$ know when they are penetrating (this frame)
- $\mathcal{L}_{\mathcal{A}}$  thus have upper and lower bound on collision time
	- L later than last frame, earlier than this frame
- $\mathcal{L}_{\mathcal{A}}$ do <sup>a</sup> series of tests to bring bounds closer together
- $\mathcal{C}$  each test checks for collision at midpoint of current time interval
	- $\mathcal{L}_{\mathcal{A}}$ if collision, midpoint becomes new upper bound
	- **If not, midpoint becomes new lower bound**
- $\mathcal{C}$  keep going until the bounds are the same (or as accurate as desired)

#### **Interval Halving Example**

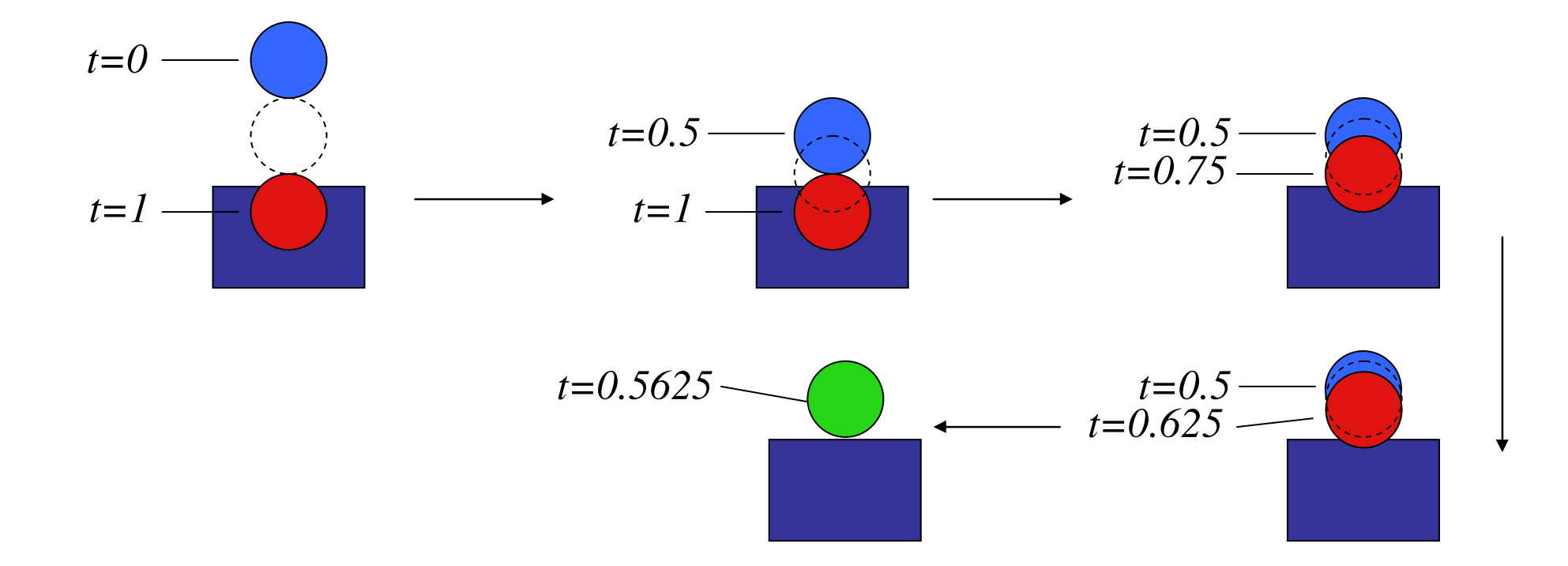

## **Interval Halving Discussion**

- $\mathbb{R}^3$ **advantages** 
	- **Finds accurate collisions in time and space,** which may be essential
	- not too expensive
- $\mathcal{L}_{\mathcal{A}}$ **n** disadvantages
	- **Extra)** takes longer than hack (but note that time is bounded, and you get to control it)
	- **nay not work for fast moving objects and thin** obstacles
- **n** method of choice for many applications

### **Temporal Sampling**

- $\mathbb{R}^3$ **Subtle point: collision detection is about the** algorithms for finding collisions *in time* as much as space
- **Extemporal sampling** 
	- **aliasing: can miss collision completely!**

$$
\begin{array}{c}\n\bullet \\
\bullet \\
\bullet \\
\bullet \\
\bullet\n\end{array}
$$

# **Managing Fast Moving Objects**

- П movement line
	- L test line segment representing motion of object center
	- П pros: works for large obstacles, cheap
	- × cons: may still miss collisions. how?
- $\mathcal{L}_{\mathcal{A}}$ conservative prediction

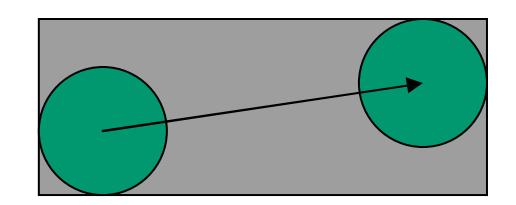

- L only move objects as far as you can be sure to catch collision
- П largest conservative step is smallest distance divided by the highest speed - clearly could be very small
	- assume maximum velocity, smallest feature size
	- **Example increase temporal and spatial sampling rate**
- **Phonel pros: will find all collisions**
- П cons: may be expensive, how to pick step size
- **Sample alternative: just miss the hard cases** 
	- П player may not notice!

## **Collision Response**

- $\mathcal{L}_{\mathcal{A}}$ **n** frustrating to just stop
	- **The for player motions, often best thing to do is** move player tangentially to obstacle
- $\mathcal{L}_{\mathcal{A}}$ **do recursively to ensure all collisions caught** 
	- **find time and place of collision**
	- **adjust velocity of player**
	- **Fiance 1 repeat with new velocity, start time, start** position (reduced time interval)
- $\mathcal{L}_{\mathcal{A}}$ **handling multiple contacts at same time** 
	- **Find a direction that is tangential to all contacts**

#### **Related Reading**

- $\mathbb{R}^3$ **Real-Time Rendering** 
	- **Tomas Moller and Eric Haines**
	- **non reserve in CICSR reading room**

## **Acknowledgement**

- $\mathbb{R}^3$ **slides borrow heavily from** 
	- Stephen Chenney, (UWisc CS679)
	- http://www.cs.wisc.edu/~schenney/courses/cs679-f2003/lectures/cs679-22.ppt
- $\mathcal{L}_{\mathcal{A}}$ **Slides borrow lightly from** 
	- Steve Rotenberg, (UCSD CSE169)
	- http://graphics.ucsd.edu/courses/cse169\_w05/CSE169\_17.ppt